# **II НОВОТРАНС**

www.novotrans.com

Общество с ограниченной ответственностью «Новотранс Актив» 125167, г. Москва, Ленинградский пр-кт, д. 37, к. 3 123308, г. Москва, 2-й Силикатный проезд, д. 22 +7 495 925 54 50 / estate@novotrans.com

# **УТВЕРЖДАЮ**

Генеральный директор ООО «УК «Новотранс» управляющей организации ООО ДНовотранс Актив» nune А.Р. Гончарова «01» декабря 2023 г.

# **ИНСТРУКЦИЯ** О ПРОПУСКНОМ И ВНУТРИОБЪЕКТОВОМ РЕЖИМАХ строящегося объекта транспортной инфраструктуры Универсальный торговый терминал «Усть-Луга»

Дата введения в действие «01» января 2024 г.

Приказ № ПРК-231201-1/НА от 01.12.2023 г.

Москва 2023 год

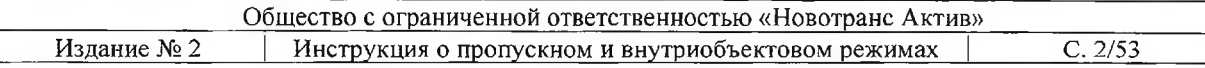

# Содержание

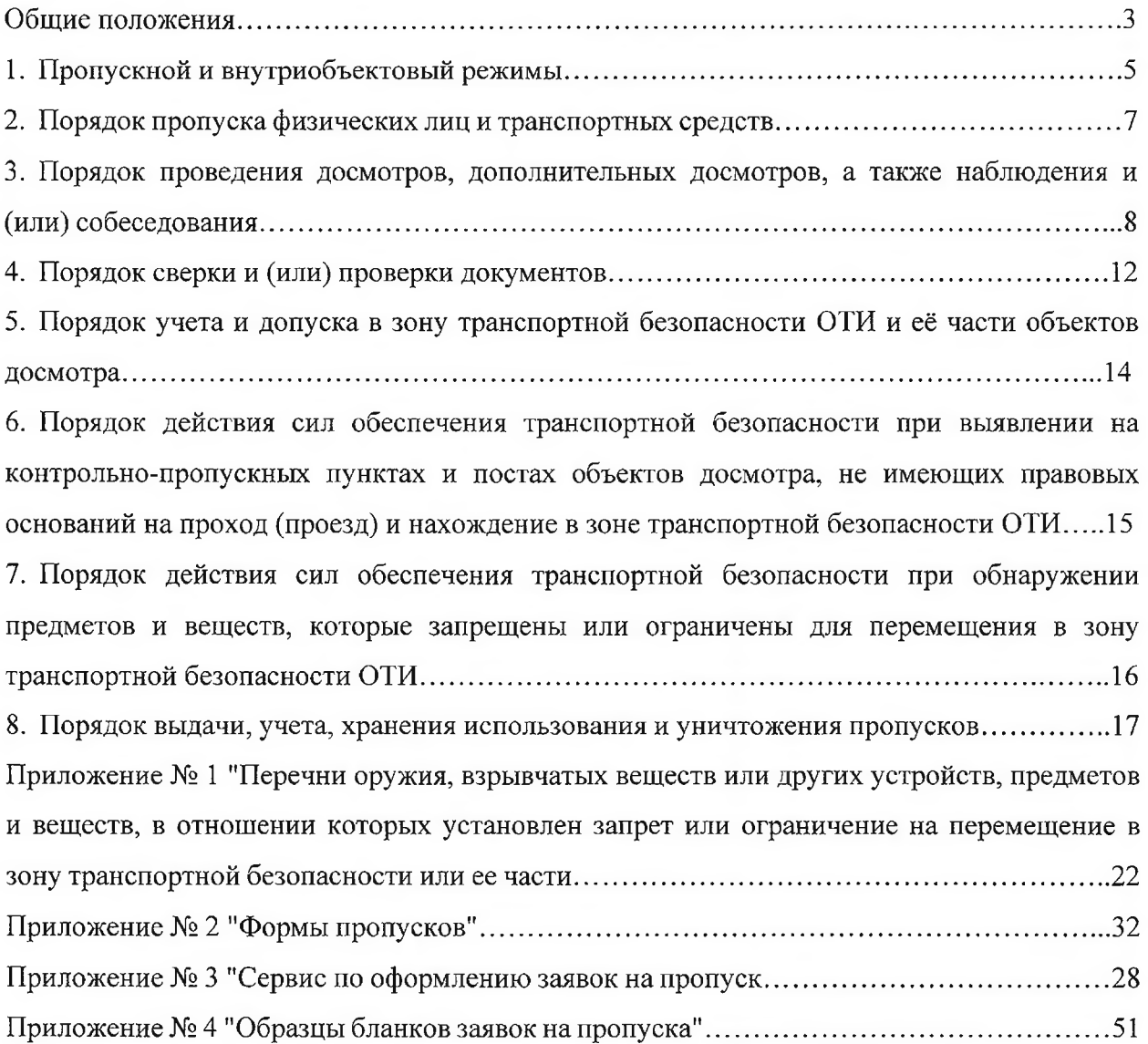

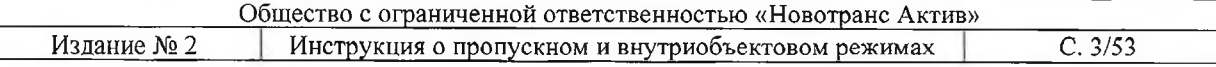

# ОБШИЕ ПОЛОЖЕНИЯ

Основные понятия, используемые в настоящей Инструкции:

Акт незаконного вмешательства - противоправное действие (бездействие), в том числе террористический акт, угрожающее безопасной деятельности транспортного комплекса, повлекшее за собой причинение вреда жизни и здоровью людей, материальный ущерб либо создавшее угрозу наступления таких последствий.

Внутриобъектовый режим - совокупность мероприятий и правил, выполняемых лицами, находящимися на охраняемой территории и на охраняемых объектах, в соответствии с требованиями внутреннего распорядка и пожарной безопасности.

Досмотр транспортного средства - обследование транспортного средства, проводимое без нарушения его конструктивной целостности, осуществляется в целях обнаружения орудий совершения либо предметов административного правонарушения или уголовного преступления. Производится уполномоченными должностными лицами в соответствии со статьями 27.7, 27.9 КоАП РФ и Постановления Правительства РФ от 02.02.2005 года № 50 (пункт 22 раздела 1 Инструкции).

Контрольно-пропускной пункт спениально оборудованный пункт. предназначенный для санкционированного прохода лиц, проезда транспортных средств, провоза грузов и материальных ценностей на/с территорию Универсального терминала «Усть-Луга» (далее - УТТ «Усть-Луга»).

Материальные ценности - разного рода грузы, тара, имущество, ценные бумаги и иные документы, деньги, техническое оборудование и средства юридических лиц, осуществляющих свою деятельность на территории УТТ «Усть-Луга», находящиеся на территории и при их транспортировке.

Нарушитель совершившее L. лицо. или пытающееся совершить несанкционированное действие, а также лицо, оказывающее содействие в этом.

Подразделение транспортной безопасности  $(III)$  $\sim$ аккредитованное подразделение, осуществляющая защиту объектов транспортной инфраструктуры и транспортных средств от актов незаконного вмешательства (в том числе на основании договора с субъектом транспортной инфраструктуры) подразделения ведомственной охраны федеральных органов исполнительной власти в области транспорта и/или аккредитованные для этой цели в установленном порядке юридические лица.

Портовое средство (ПС) - определенный неразрывный район акватории (подходы с моря, рейдовые, якорные стоянки, места ожидания причала) и/или территории (гидротехнические сооружения и инфраструктура) морского порта, где происходит взаимодействие судно/порт, находящийся в ведении одного оператора (стивидорной компании), связанный единым технологическим процессом, имеющий: однотипные сооружения, устройства и оборудование, эксплуатация которых аналогична при производстве погрузочно-разгрузочных работ и оказания услуг и где необходимо, в соответствии с требованиями главы XI-2 СОЛАС-74 и Колекса ОСПС, осуществление специальных мер, направленных на своевременное обнаружение, предупреждение и пресечение актов, угрожающих обеспечению безопасности на морском транспорте.

Пост - все порученное сотруднику ПТБ для обеспечения ТБ, а также место или участок местности, на котором он выполняет свои обязанности.

Пропускной режим - комплекс правил и мероприятий, исключающих возможность бесконтрольного входа (выхода) лиц, въезда (выезда) транспортных средств, вноса (выноса), ввоза (вывоза) материальных ценностей на территорию (с территории) причалов.

Сотрудник ПТБ - сотрудник подразделения транспортной безопасности, назначенный для непосредственного выполнения обязательств, предусмотренных договором об оказании услуг по транспортной безопасности.

Транспортная безопасность (ТБ) - осуществление сотрудниками подразделения ТБ услуг ООО «Новотранс Актив», направленных на предупреждение и пресечение противоправных посягательств на охраняемый объект.

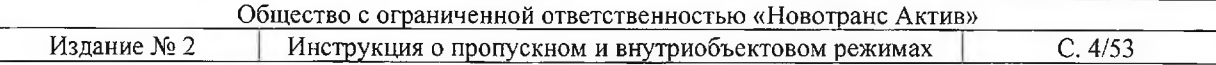

Инструкция разработана в соответствии с требованиями:

- Федерального закона Российской Федерации от 09.02.2007 №16-ФЗ «О транспортной безопасности»;

- Федерального закона от 07.02.2011 № 3-ФЗ «О полиции»;

- Фелерального закона от 14.04.1999 № 77-ФЗ «О веломственной охране»:

- Федерального закона от 10.12.1995 № 196-ФЗ «О безопасности дорожного движения»;

- Федерального закона от 11.03.1992 № 2487-1 «О частной детективной и охранной деятельности в Российской Федерации»;

- Федерального закона от 08.11.2007 N 261-ФЗ "О морских портах в Российской Федерации и о внесении изменений в отдельные законодательные акты Российской Федерации":

- Федерального закона от 31.07.1998 N 155-ФЗ "О внутренних морских водах, территориальном море и прилежащей зоне Российской Федерации";

- Постановления Правительства РФ от 23.01.2016 № 29 «Об утверждении требований по обеспечению транспортной безопасности объектов транспортной инфраструктуры по видам транспорта на этапе их проектирования и строительства и требований по обеспечению транспортной безопасности объектов (зданий, строений, сооружений), не являющихся объектами транспортной инфраструктуры и расположенных на земельных участках, прилегающих к объектам транспортной инфраструктуры и отнесенных в соответствии с земельным законодательством Российской Федерации к охранным зонам земель транспорта, и о внесении изменений в Положение о составе разделов проектной документации и требованиях к их содержанию»;

- Постановления Правительства РФ от 31.12.2020 № 2418 «Об утверждении требований по обеспечению транспортной безопасности объектов транспортной инфраструктуры по видам транспорта на этапе их проектирования и строительства»;

- Постановления Правительства РФ от 08.10.2020 № 1638 «О требованиях по обеспечению транспортной безопасности. числе требованиях  $\mathbf{B}$ **TOM**  $\mathbf{K}$ антитеррористической защищённости объектов (территорий), учитывающих уровни безопасности для различных категорий объектов транспортной инфраструктуры морского и речного транспорта»:

- Международного Кодекса по охране судов и портовых средств от 12.12.2002;

- Международной конвенции СОЛАС - 74 (гл. XI - 2);

- Приказа МТ РФ от 23 июля 2015 г. N 227 «Об утверждении правил проведения досмотра, дополнительного досмотра, повторного осмотра в целях обеспечения транспортной безопасности».

Инструкция о пропускном и внутриобъектовом режимах строящегося объекта транспортной инфраструктуры Универсальный торговый терминал «Усть-Луга» (далее -Инструкция) определяет порядок организации и осуществления пропускного и внутриобъектового режима в целях обеспечения защиты  $O<sub>T</sub>$ потенциальных, непосредственных  $\mathbf{M}$ прямых актов незаконного вмешательства, поддержание общественного порядка, соблюдения требований пожарной безопасности и охраны труда.

Выполнение требований настоящей Инструкции о режиме обязательно для всех юридических и физических лиц, осуществляющих свою деятельность на территории УТТ «Усть-Луга».

Требования настоящей Инструкции являются обязательными для всех физических и юридических лиц независимо от форм собственности, осуществляющих свою деятельность на территории зоны транспортной безопасности объекта транспортной инфраструктуры УТТ «Усть-Луга» (далее - ЗТБ ОТИ).

Физические и юридические лица, виновные в нарушении пропускного и внутриобъектового режима и других положений настоящей Инструкции, несут

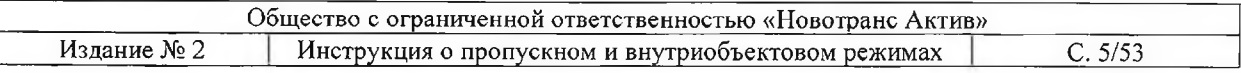

ответственность в соответствии с действующим законодательством Российской Федерации.

Соблюдение положений настоящей Инструкции не освобождает от выполнения требований, действующих «Планов охраны портовых средств», «Планов охраны судов», «Планов обеспечения транспортной безопасности» и других нормативных документов, регламентирующих пропускной и внутриобъектовый режим в морском порту.

На границе ЗТБ ОТИ предусмотрено наличие контрольно-пропускных пунктов (далее - КПП).

КПП ЗТБ ОТИ предназначены для контролируемого доступа на/с территории строящегося ОТИ (зоны транспортной безопасности) персонала и посетителей ОТИ, железнодорожного подвижного состава, автотранспорта и проведения на нём досмотров в интересах транспортной безопасности.

КПП оснащены видеонаблюдением, включающим камеры с аудиозаписью для контроля действий сотрудников ПТБ, турникетами, специально оборудованным местом для проведения досмотра в интересах транспортной безопасности персонала и посетителей ОТИ.

Доступ на территорию ЗТБ ОТИ вне оборудованных КПП - категорически запрещён.

#### $1.$ Пропускной и внутриобъектовый режимы

 $1.1.$ Пропускной режим - совокупность норм и осуществляемых в соответствии с ними мер, направленных на обеспечение организации и порядка допуска лиц, грузов, товаров и транспортных средств на Объект.

1.2. Доступ на Объект организуется и контролируется службой безопасности ОП УТТ «Усть-Луга» и осуществляется силами подразделения транспортной безопасности, в соответствии с руководящими документами в рамках имеющихся полномочий.

 $1.3.$ Пропускной режим включает в себя:

обеспечение контролируемого входа (выхода) на ЗТБ ОТИ физических лиц, вноса (выноса) материальных ценностей, ввоза (вывоза) грузов и товаров, въезда (выезда) транспортных средств осуществляется через специально оборудованные контрольнопропускные пункты (далее КПП);

контроль соблюдения сроков нахождения на Объекте временно допущенных лиц и принятие мер к их обнаружению в случае истечения разрешённого для посещения времени;

мероприятия по выявлению и задержанию нарушителей пропускного режима и общественного порядка;

дополнительные меры по усилению режима при изменении уровня охраны/уровня безопасности при получении особого распоряжения компетентного органа в области обеспечения морской (транспортной) безопасности;

ведение документации по пропуску посетителей, вносу (выносу) материальных ценностей, ввозу (вывозу) грузов и товаров, въезда (выезда) транспортных средств с обеспечением сохранности форм документального контроля в течение 3-х лет с последующим уничтожением в установленном порядке.

1.4. Все лица и транспортные средства, находящиеся на территории ОТИ УТТ «Усть-Луга» должны иметь при себе пропуск установленного образца, оформленный в службе безопасности ОП УТТ «Усть-Луга».

При наличии разовых и постоянных пропусков без фотографий - документы, 1.5. удостоверяющие личность;

1.6. Вход/выход, въезд/выезд персонала и посетителей ОТИ, железнодорожного подвижного состава, автотранспорта на/с территории ЗТБ осуществляется только на оборудованных КПП ЗТБ ОТИ по пропускам установленного образца.

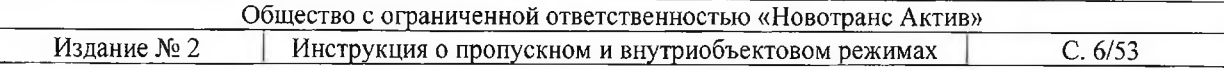

 $1.7.$ Проход членов судовых команд, судов ошвартованных у причалов территории ОТИ УТТ «Усть-Луга» осуществляется через КПП-ОТИ по судовой роли и паспорту.

1.8. Приказы и распоряжения генерального директора ООО «УК «Новотранс» управляющей организации ООО «Новотранс Актив» по вопросам режима и пропускной системы являются обязательными к исполнению всеми организациями, осуществляющими свою деятельность на территории ОТИ УТТ «Усть-Луга».

1.9. Внутриобъектовый режим - совокупность норм и осуществляемых в соответствии с ними мер, направленных на обеспечение защиты производственной деятельности на Объекте, безопасности находящихся на нём людей, сохранности государственной, служебной и коммерческой тайны, сохранности материальных ценностей, соблюдение мер пожарной безопасности.

1.10. Внутриобъектовый режим направлен на:

исключение возможности бесконтрольного передвижения работников и посетителей организаций, работающих на Объекте и их несанкционированного проникновения в зоны ограниченного доступа;

обязательное соблюдение физическими  $\mathbf{M}$ юридическими лицами установленных норм пожарной безопасности на Объекте;

соблюдение всеми работниками, должностными лицами, представителями государственных контролирующих органов и посетителями, норм охраны труда и техники безопасности при нахождении, перемещении, организации и производстве работ на Объекте;

осуществление движения автотранспорта в соответствии с Правилами дорожного движения Российской Федерации и ТОИ - РД 31.82.05.15-95 «Инструкция № 15 по организации дорожного движения на территории морского порта».

### Ограждение периметра ЗТБ ОТИ:

1.11. Ограждение периметра зоны транспортной безопасности (далее - 3ТБ) предназначено для создания физического барьера, препятствующего проникновению нарушителей в ЗТБ и обеспечивает:

поддержание существующего периметра ограждения ОТИ в исправном ÷. состоянии;

обеспечение надлежащего освещения территорий ОТИ УТТ «Усть-Луга», всех ворот и КПП в темное время суток, контроль за соблюдением Администрацией судов, правил освещения мест производства грузовых работ и корпусов судов;

поддержание состояния КПП в соответствии с требованиями правил несения постовой службы;

оборудование КПП, расположенных на границе и на территории ЗТБ ОТИ в соответствии с нормами;

все проходы и проезды обеспечены предупреждающими и запрещающими надписями и знаками;

ремонт системы ограждения, постов и освещения выполняются силами и средствами ООО «Новотранс Актив» во внеочередном порядке, по заявкам должностных лиц службы безопасности ОП УТТ Усть-Луга ООО «Управляющая компания «Новотранс» (ООО «УК «Новотранс»), руководителя подразделением транспортной безопасности ООО «НОВОТРАНС ПТБ» или старшего смены ПТБ ООО «НОВОТРАНС ПТБ».

### Наличие системы видеоконтроля:

контроль за работой и исправным состоянием используемых систем;

организация прохода информации от ПТБ;

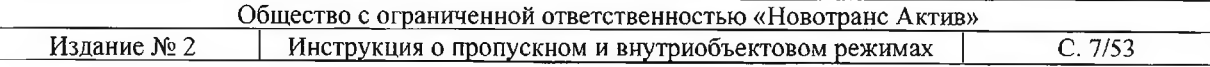

1.12. Ответственный за транспортную безопасность и обеспечение пропускного режима совместно с руководством ПТБ разрабатывает мероприятия по борьбе с контрабандой, хищениями и другими правонарушениями, а также разрабатывает мероприятия по их предупреждению.

1.13. Всем находящимся на территории 3T<sub>B</sub> OTH YTT «Усть-Луга» ЗАПРЕШАЕТСЯ:

проживать в помещениях зданий и сооружений;

находиться на территории без документов, дающих на это право; ä,

находится в нетрезвом состоянии, проносить и распивать спиртные напитки; ä,

проносить легко воспламеняющиеся, взрывоопасные вещества и оружие;

курить и работать с открытым огнем, кроме специально отведенных для этого мест;

самовольно использовать транспорт и оборудование, принадлежащее организациям, входящим в группу компаний «Новотранс» или подрядным организациям;

ставить автомашины вне специально отведенной автостоянки;

производить складирование грузов в местах, для этого не предназначенных;

фотографирование, кино и видео съемка объектов, сооружений, причалов, проводимых работ, а также прилегающей инфраструктуры, без специального разрешения, выдаваемого администрацией ООО «Новотранс Актив», разрешение на проведение фото и видео съемку для представителей прессы и радио. ТВ выдается ПУ ФСБ РФ по ЛО;

Государственные контрольные органы обязаны согласовывать проведение фото и видео съемки на строящемся ОТИ с Администрацией ООО «Новотранс Актив»;

выносить и вывозить с территории ОТИ УТТ «Усть-Луга» грузы, оборудование и любые материальные ценности без надлежащего оформления документов.

Территория ОТИ УТТ «Усть-Луга», производственные и служебные помещения должны содержаться в чистоте. Места опасные для жизни и здоровья должны быть ограждены, обозначены предупредительными знаками и освещены.

#### $2.$ Порядок пропуска физических лиц и транспортных средств

 $2.1.$ Все физические лица, следующие в ЗТБ ОТИ УТТ «Усть-Луга» через КПП объекта, проходят процедуру идентификации личности, а также обследование с использованием технических средств досмотра.

Основанием для прохода на территорию ЗТБ ОТИ УТТ «Усть-Луга»  $2.2.$ физических лиц является наличие пешеходного пропуска установленного образца. В случае выявления несоответствия пропускных документов и/или наличия у физических лиц подозрительных предметов и веществ, их доступ на ОТИ запрещается. Сотрудник ПОТБ на КПП, путем собеседования, предлагает указанным лицам пройти процедуру установления личности, предъявить к осмотру личные вещи и ручную кладь, с целью обнаружения предметов и веществ, которые запрещены или ограничены для перемещения в зону транспортной безопасности ОТИ.

2.3. Физическое лицо не допускается на территорию ОТИ, если отказывается проходить процедуры установления личности, осмотра личных вещей и ручной клади. Если в ходе процедуры обнаруживаются недействительные личные или пропускные документы, а также подозрительные предметы и вещества, то сотрудник ПТБ на КПП изымает документы и задерживает физическое лицо, о чем немедленно докладывает старшему смены и далее по команде - лицу, ответственному за обеспечение транспортной безопасности в СТИ.

2.4. При необходимости старший дежурной смены на ОТИ вызывает группу быстрого реагирования.

 $2.5.$ Основанием для пропуска на территорию ЗТБ ОТИ УТТ «Усть-Луга» транспортных средств является наличие автомобильного пропуска установленного

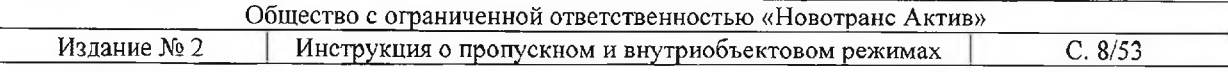

образца.

2.6. Пожарно-спасательные расчеты, аварийно-спасательные команды, службы поискового и аварийно-спасательного обеспечения, бригады скорой медицинской помощи, прибывшие для ликвидации пожаров, аварий, других чрезвычайных ситуаций природного и техногенного характера, а также для эвакуации пострадавших и тяжелобольных, допускаются в зону транспортной безопасности объекта транспортной инфраструктуры в сопровождении лиц из числа сил обеспечения транспортной безопасности объекта транспортной инфраструктуры (без оформления разовых пропусков).

Легковой автотранспорт, грузовой автотранспорт, обслуживающий службы 2.7. эксплуатации терминала и подрядных организаций, автобус, перевозящий сотрудников терминала, проезжают через шлагбаумы КПП по пропускам установленного образца.

При въезде через КПП на территорию терминала, водитель, останавливает  $2.8.$ своё транспортное средство на проезжей части перед шлагбаумом, выходит из транспортного средства и предъявляет работнику ПТБ документы, удостоверяющие личность и подтверждающие право проезда во въездную зону терминала, и транспортное средство к досмотру.

2.9. Пассажиры, находящиеся в салоне транспортного средства, выходят из транспортного средства и следуют на терминал через пешеходную проходную КПП с предъявлением своих документов и ручной клади к проверке.

2.10. Работник ПТБ сверяет данные пропуска и других подтверждающих документов с личностью водителя. При полном соответствии данных в предъявленных документах, работник ПТБ в присутствии водителя досматривает салон и багажник транспортного средства. Если в салоне или багажнике транспортного средства не обнаружены запрещенные к провозу предметы, работник ПТБ открывает шлагбаум и пропускает данного водителя на транспортном средстве во въездную зону терминала.

2.11. Если в салоне или багажнике транспортного средства обнаруживаются запрещенные к провозу предметы, работник ПТБ вызывает начальника дежурной смены ПТБ и действует согласно своим должностным инструкциям.

#### $3.$ Порядок проведения досмотров, дополнительных досмотров, а также наблюдения и (или) собеседования в целях обеспечения транспортной безопасности

 $3.1.$ Досмотр вещей, находящихся при физическом лице, то есть обследование вещей, проводимое без нарушения их конструктивной целостности, осуществляются в случае необходимости в целях обнаружения орудий совершения либо предметов административного правонарушения.

 $3.2.$ В ходе досмотра в целях обеспечения транспортной безопасности (далее досмотр) осуществляются мероприятия по обследованию физических лиц, а также транспортных средств, грузов, багажа, ручной клади и личных вещей, находящихся у физических лиц, и иных материальных объектов живой или неживой природы (далее объекты досмотра), в целях обнаружения оружия, взрывчатых веществ или других устройств, предметов и веществ, в отношении которых установлен запрет или ограничение на перемещение в зону транспортной безопасности или ее часть.

 $3.3.$ Личный досмотр производится лицом одного пола с досматриваемым в присутствии двух понятых того же пола.

3.4. Досмотр вещей, находящихся при физическом лице (ручной клади, багажа, орудий охоты и рыболовства, добытой продукции и иных предметов), осуществляется уполномоченными на то должностными лицами в присутствии двух понятых.

 $3.5.$ В исключительных случаях при наличии достаточных оснований полагать, что при физическом лице находятся оружие или иные предметы, используемые в качестве оружия, личный досмотр, досмотр вещей, находящихся при физическом лице, могут быть

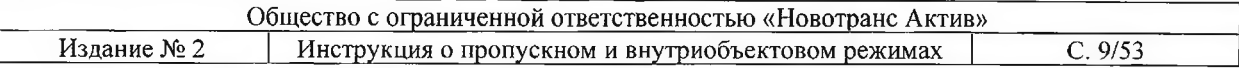

осуществлены без понятых.

3.6.  $\mathbf{B}$ случае необходимости применяются  $\phi$ <sub>-</sub> $\phi$ - $\phi$ - $\phi$ вилеозапись. иные установленные способы фиксации вещественных доказательств

 $3.7.$ О личном досмотре, досмотре вещей, находящихся при физическом лице, составляется протокол либо делается соответствующая запись в протоколе о лоставлении или в протоколе об административном задержании. В протоколе о личном досмотре, досмотре вещей, находящихся при физическом лице, указываются дата и место его составления, должность, фамилия и инициалы лица, составившего протокол, сведения о физическом лице, подвергнутом личному досмотру, о виде, количестве, об иных идентификационных признаках вещей, в том числе о типе, марке, модели, калибре, серии, номере, об иных идентификационных признаках оружия, о виде и количестве боевых припасов, о виде и реквизитах документов, обнаруженных при досмотре, находящихся при физическом лице.

3.8. В протоколе о личном досмотре, досмотре вещей, находящихся при физическом лице, делается запись о применении фото- и киносъемки, видеозаписи, иных установленных способов фиксации вещественных доказательств. Материалы, полученные при осуществлении личного досмотра, досмотра вещей, находящихся при физическом лице, с применением фото- и киносъемки, видеозаписи, иных установленных способов фиксации вещественных доказательств, прилагаются к соответствующему протоколу.

Протокол о личном досмотре, досмотре вешей, находящихся при физическом 3.9. лице, подписывается должностным лицом, его составившим, лицом, в отношении которого ведется производство по делу об административном правонарушении, либо владельцем вещей, подвергнутых досмотру, понятыми. В случае отказа липа, в отношении которого ведется производство по делу, владельца вещей, подвергнутых досмотру, от подписания протокола в нем делается соответствующая запись. Копия протокола о личном досмотре, досмотре вещей, находящихся при физическом лице, вручается владельцу вещей, подвергнутых досмотру, по его просьбе.

3.10. Нарушители, идентифицированные предметы И вешества. которые запрещены или ограничены для перемещения в зону транспортной безопасности ОТИ передаются установленным порядком сотрудникам подразделения МВД России.

3.11. Аналогичным порялком произволятся залержание и лосмотр физических лип. в отношении которых имеется оперативная информация и/или выявлены факты (доказательства, улики) нарушений пропускного и внутриобъектового режимов или выявлена связь с совершением или подготовкой к совершению АНВ. В качестве доказательств совершенного правонарушения

3.12. Досмотр, дополнительный досмотр, повторный досмотр в целях обеспечения транспортной безопасности проводится в случаях, предусмотренных Требованиями, на КПП постах, расположенных на границах зоны транспортной безопасности или ее частей, а также в зоне транспортной безопасности ОТИ и (или) ТС.

3.13. В ходе дополнительного досмотра в целях обеспечения транспортной безопасности (далее - дополнительный досмотр) осуществляются мероприятия по обследованию объектов досмотра в целях обнаружения, распознавания и идентификации, выявленных в ходе досмотра предметов л веществ, которые запрещены или ограничены для перемещения, а также по обследованию материально-технических объектов, которые могут быть использованы для совершения АНВ.

3.14. В ходе повторного досмотра в целях обеспечения транспортной безопасности (далее - повторный досмотр) осуществляются мероприятия по повторному обследованию объектов досмотра для выявления физических лиц, в действиях которых усматриваются признаки подготовки к совершению АНВ, либо материально-технических объектов, которые могут быть использованы для совершения АНВ. Повторный досмотр проводится при получении СТИ или перевозчиком информации об угрозе совершения АНВ.

3.15. Досмотр, дополнительный досмотр, повторный досмотр осуществляются

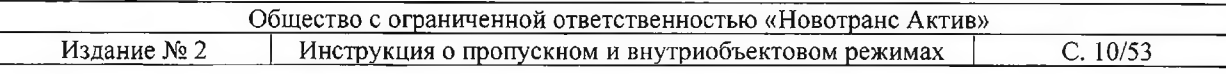

уполномоченными лицами числа работников подразделений **H3** транспортной безопасности, аттестованными в соответствии с законодательством Российской Федерации на соответствие требованиям к работникам сил обеспечения транспортной безопасности, осуществляющим досмотр, дополнительный досмотр, повторный досмотр (далее работники досмотра).

3.16. Наблюдение и собеседование осуществляются уполномоченными лицами из числа работников подразделений транспортной безопасности, аттестованными в соответствии с законодательством Российской Федерации на соответствие требованиям к работникам сил обеспечения транспортной безопасности, осуществляющим наблюдение и (или) собеседование (далее - работники, осуществляющие наблюдение и собеседование).

3.17. При проведении досмотра, дополнительного досмотра и повторного досмотра в соответствии с Требованиями, в случаях, определенных планами обеспечения транспортной безопасности ОТИ или ТС, используются рентгенотелевизионные, радиоскопические установки, стационарные, переносные и ручные металлодетекторы, газоаналитическая и химическая аппаратура, а также другие устройства, обеспечивающие обнаружение оружия, взрывчатых вешеств или других устройств, предметов и вешеств, в отношении которых установлены запрет или ограничение на перемещение в зону транспортной безопасности или ее часть (далее - средства досмотра).

3.18. При осуществлении повторного досмотра в целях выявления физических лиц, в действиях которых усматриваются признаки подготовки к совершению актов незаконного вмешательства, либо материальных объектов, которые могут быть использованы для совершения АНВ, производится повторное обследование ранее досмотренных объектов досмотра, с применением средств досмотра, обеспечивающих обнаружение, выявление, распознавание и (или) идентификацию предметов и веществ, указанных в Перечнях (в соответствии с Приложениями к настоящей Инструкции).

3.19. Сотрудник, осуществляющий досмотр, должен внимательно наблюдать за поведением объекта, его психологическим состоянием, не провоцировать его на противоправные действия и по возможности фиксировать состояние наблюдаемого (жестикуляция, нервозность, потливость, прерывистость речи и. т.д.). В ходе беседы на поставленные вопросы, связанные с проверкой документов, обратить внимание на его психологическое состояние (как реагирует на проверку, не пытается ли препятствовать изучению документа, задавая вопросы, попытка отвлечь внимание и т.д.).

### Проведение наблюдения и (или) собеседования проводится:

3.20. При перемещении объектов досмотра на территорию строящегося ОТИ (в транспортной безопасности зону  $\overline{B}$ случаях, установленных Требованиями), осуществляется наблюдение и (или) собеседование.

3.21. В случаях, предусмотренных Требованиями, в соответствии с планами обеспечения транспортной безопасности ОТИ, допускается проведение наблюдения и собеседования, сверка и (или) проверка документов, удостоверяющих личность лиц, находящихся на ТС или проходящих с ТС на ОТИ, для выявления предметов и веществ, указанных в Перечнях, а также физических лиц, не имеющих оснований для нахождения в зоне транспортной безопасности ОТИ или их частей.

3.22. В зону транспортной безопасности ОТИ или их части не допускаются объекты досмотра, включая физических лиц, у которых были обнаружены, распознаны или идентифицированы оружие, взрывчатые вещества или другие устройства, предметы и вещества, включенные в Перечни, которые перемещались без законных на то оснований.

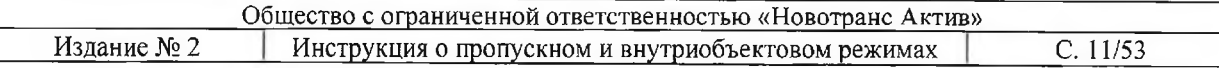

#### Мероприятия, осуществляемые в ходе проведения наблюдения и (или) собеседования

3.23. В ходе проведения наблюдения и (или) собеседования осуществляются мероприятия по выявлению лиц, не имеющих правовых оснований для прохода (проезда) и (или) перемещения в зону транспортной безопасности ОТИ или ее часть.

3.24. В ходе проведения наблюдения и (или) собеседования, в случаях, установленных Требованиями, планами обеспечения транспортной безопасности ОТИ, в соответствии с настоящим Порядком проводятся установление личности по документам, удостоверяющим личность и (или) проверка пропусков и (или) иных документов, относящихся к объектам досмотра (далее - сверка документов), включая их сверку с образцами и с информацией в перевозочных документах (далее - проверка документов), в целях выявления лиц, не имеющих правовых оснований для прохода (проезда), в зону транспортной безопасности или ее часть, а также оснований для перемещения в зону транспортной безопасности или ее часть материальных предметов.

### Особенности проведения наблюдения и (или) собеседования

3.25. Наблюдение за физическим лицом в части соблюдения им внутриобъектового режима на территории ОТИ и выявления актов незаконного вмешательства в деятельность ОТИ.

3.26. Наблюдение за внешним обликом и поведением физического лица с целью выявления признаков подозрительного поведения: нервное поведение (испарина, оглядывание по сторонам, попытка миновать сотрудников охраны); попытка скрыть свое лицо; наличие одежды не по сезону или не соответствующей телосложению; наличие спортивной обуви, не соответствующей стилю одежды; скрытие в рукавах одежды кистей рук.

 $3.27.$ Собеседование с подозрительным физическим липом осуществляется в целях:

выяснение цели его посещения территории ОТИ;

опрос о наличии в его личных вещах предметов и веществ, запрещенных к проносу на территорию ОТИ;

получение разрешения физического лица на проведение обследования его ручной клади.

При обнаружении признаков подозрительного поведения:

физическое лицо задерживается и передается старшему дежурной смены охраны;

составляется акт о нарушении пропускного режима;

делается запись в Журнале несения дежурств о нарушении пропускного режима:

проводится дальнейшее расследование и разбирательство по факту нарушения с привлечением, в случае необходимости, правоохранительных органов.

3.28. При выявлении признаков подозрительного поведения физического лица может проводиться устный опрос физического лица о цели его посещения ОТИ.

3.29. Физическое лицо, проявляющее признаки нахождения в состоянии сильного алкогольного, наркотического или токсичного опьянения:

не допускается в зону транспортной безопасности ОТИ;  $\bullet$ 

передается начальнику дежурной смены охраны для организации проведения медицинского освидетельствования и составления акта о нарушении пропускного режима и передачи, в случае необходимости, сотрудникам правоохранительных органов.

#### $\overline{4}$ . Порядок сверки и (или) проверки документов

Сверка и (или) проверка документов проводится в случаях, предусмотренных Требованиями, на контрольно-пропускных пунктах (далее - КПП), постах, расположенных на границах зоны транспортной безопасности или ее частей, на ОТИ УТТ «Усть-Луга».

Проход физических лиц в зону транспортной безопасности ОТИ  $4.1.$ осуществляется по постоянным и разовым пропускам.

 $4.2.$ Пропуск должен располагаться на видном месте поверх одежды.

4.3. В ходе проведения сверки и (или) проверки документов осуществляются мероприятия по выявлению лиц, не имеющих правовых оснований для прохода (проезда) и (или) перемещения в зону транспортной безопасности ОТИ или ее часть.

В ходе проведения сверки и (или) проверки документов, в случаях, 4.4. установленных Требованиями, планами обеспечения транспортной безопасности ОТИ, в соответствии с настоящим Порядком проводятся установление личности по документам, удостоверяющим личность и (или) проверка пропусков и (или) иных документов, относящихся к объектам досмотра (далее - сверка документов), включая их сверку с образцами и с информацией в перевозочных документах (далее - проверка документов), в целях выявления лиц, не имеющих правовых оснований для прохода (проезда), в зону транспортной безопасности или ее часть, а также оснований для перемещения в зону транспортной безопасности или ее часть материальных предметов.

Порядок сверки и (или) проверки документов.

4.5. Сверка и (или) проверка документов осуществляются уполномоченными лицами из числа работников подразделений транспортной безопасности, аттестованными в соответствии с законодательством Российской Федерации на соответствие требованиям к работникам сил обеспечения транспортной безопасности.

При предъявлении пропуска проверяется: 4.6.

- срок его действия;

- соответствие предъявляемого пропуска образцу, имеющемуся на КПП - ОТИ УТТ «Усть-Луга»;

- соответствие фотокарточки на пропуске лицу, предъявившему пропуск;

- допущен ли владелец пропуска в зону транспортной безопасности.

Проверка правильности оформления личных документов.

 $4.7.$ При проверке правильности оформления документов необходимо проверить наличие всех записей, подписей, печатей, дат и других специальных необходимых отметок. При проверке вышеуказанных записей необходимо обратить на наличие грамматических ошибок. Изучая штампы, необходимо проверить совпадение названия организации на самом бланке, напечатанным типографским способом и на оттиске круглой печати.

Проверка наличия систем защиты бланка личного документа и выявления 4.8. следов модификации отдельных записей.

4.9. К системам защиты относятся все индивидуальные особенности партии бланков личных документов, характеризующих:

- внешний вид документа;

- размер и формат документа, особенности скрепления листов (например, скрепка или нитка - если речь идёт о сброшюрованных документах);

- наличие сквозной нумерации и её дублирование на отдельных листах;

- плотность бумаги;
- обложка (материал, используемый при её изготовлении);
- полиграфическое оформление;
- размеры, форму начертания и расположение всех шрифтов;
- цвета всех надписей, выполненных типографским способом, их расположение на

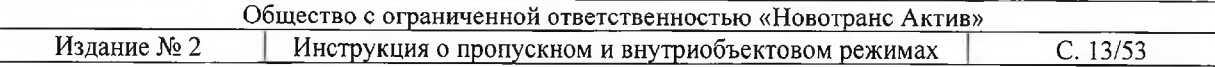

бланке (расстояние от краёв листа, других надписей и т.п.).

Отсутствие одного из элементов защиты - явный признак фальсификации документа, например:

- наличие лишних отверстий на сгибе (от старых скрепок), различное размещение отверстий для скрепок;

- несовпадение листа с соседними листами по формату и форме краёв;

- несовпадение по содержанию и размещению типографских и иных знаков, в том числе частей букв. цифр:

- несовпадение листов по серии и номеру, нарушение последовательности нумерации страниц:

- несовпадение линий типографского графления, рисунков защитной сетки, (водяных знаков и др).

Выявление явных признаков незаконного использования предъявленного документа.

4.10. Наиболее распространённые признаки незаконного использования предъявленного документа:

- несоответствие фотокарточки с лицом предъявителя документа;

- несоответствие указанной даты рождения (возраста владельца), при соответствии признаков внешности посетителя, изображённого на фотографии, внешнему облику владельца (в случае переклеивания в документе только фотографии, без изменения года рождения);

- использование документов на чужое имя;

- использование документов с истёкшим сроком действия или устаревшего образца;

- использование документов несуществующих организаций;

- наличие ошибок в оформленных документах;

документы, с явными признаками фальсификации.

### Обязанности работников подразделений транспортной безопасности при проверке документов

4.11. По прибытию физических лиц (далее по тексту - Посетитель) на КПП ОТИ УТТ «Усть-Луга» для прохода на территорию ОТИ работник ПТБ обязан:

потребовать от Посетителя при входе на КПП предъявить пропуск, (при предъявлении Посетителем разового пропуска, должен быть предъявлен документ, удостоверяющий личность) или Служебное удостоверение (в развёрнутом виде), дающее право прохода на территорию и объект ОТИ УТТ «Усть-Луга»;

Посетителя внимательно проверить  $\mathbf{y}$ предъявляемые пропуска, удостоверения личности или Служебное Удостоверение, разрешающих проход и нахождение на территории ОТИ УТТ «Усть-Луга»:

визуально установить соответствие предъявляемого Посетителем пропуска с образцами пропусков, установленных на ОТИ формы;

сверить фотографию в предъявляемом Посетителем пропускном документе с личностью Посетителя;

проверить правильность заполнения соответствующих  $\mathcal{V}$ граф. наличие необходимых отметок, фотографии, подписей, печатей, срок действия пропуска;

проверить, не состоит ли Посетитель в розыске (при наличии ориентировок от СПБ ЛО МВД России на водном транспорте, ОМВД России по Кингисеппскому району ЛО или УФСБ по СПб и ЛО);

при выходе с территории ОТИ УТТ «Усть-Луга» у Посетителя, находившегося на территории по разовому пропуску - пропуск изымается работником ПТБ

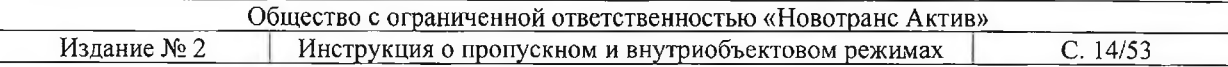

### на КПП ОТИ;

посетитель, находящийся в состоянии алкогольного и (или) иного опьянения на территорию ОТИ УТТ «Усть-Луга» не допускается.

4.12. Физические лица, пытающиеся проникнуть в зону транспортной безопасности без пропусков, с неправильно оформленными, просроченными пропусками, или предъявившие пропуска других лиц, задерживаются и доставляются в помещение подразделения транспортной безопасности для дальнейшего разбирательства.

4.13. Консулы иностранных государств, аккредитованные в Российской Федерации для встреч с гражданами (подданными) представляемого ими государства, в соответствии с нормами международного права пропускаются на территорию терминала и суда заграничного плавания по действительным национальным дипломатическим паспортам и дипломатическим карточкам, выданным МИДом России, по согласованию с органами пограничного контроля.

#### 5. Порядок учёта и допуска в зону транспортной безопасности объекта транспортной инфраструктуры и её части, объектов лосмотра

 $5.1$ Основаниями для пересечения объектами досмотра физическими лицами границы зоны транспортной безопасности строящегося объекта транспортной инфраструктуры, а также их нахождения на территории соответствующих частей зоны транспортной безопасности, являются:

наличие у таких лиц постоянных пропусков или разовых пропусков и документов, удостоверяющих личность, оформленных в установленном порядке, действующих на момент проведения досмотра, дополнительного досмотра и повторного досмотра:

отсутствие у таких лиц, запрещенных или ограниченных для перемещения предметов и веществ, включенных в Перечни, за исключением случаев, когда возможность перемещения соответствующих предметов и веществ предусмотрена Порядком досмотра.

5.2. Основаниями для пересечения объектами досмотра - иными материальными объектами границ зоны транспортной безопасности ОТИ УТТ «Усть-Луга», а также основанием для нахождения таких объектов досмотра на их территории, являются:

наличие перевозочного документа и (или) пропуска на данный материальный объект, оформленного в установленном порядке и действительного на момент проведения досмотра, дополнительного досмотра и повторного досмотра;

отсутствие в данных материальных объектах досмотра запрещенных или ограниченных для перемещения предметов и веществ, включенных в Перечни, перемещаемых в зону транспортной безопасности или её часть без законных на то оснований или в нарушение правил (порядков, условий) перевозки, установленных нормативными правовыми актами, действующими па морском транспорте, а также правил перевозки, установленных на ОТИ УТТ «Усть-Луга».

В зону транспортной безопасности ОТИ или их части не допускаются 5.3. объекты досмотра, включая физических лиц, у которых были обнаружены, распознаны или идентифицированы оружие, взрывчатые вещества или другие устройства, предметы и вещества, включенные в Перечни, которые перемещались без законных на то оснований.

5.4. Перемещение в зону транспортной безопасности ОТИ УТТ «Усть-Луга» с целью дальнейшей перевозки предметов и веществ, включенных в Перечни, допускается в соответствии  $\ddot{\text{c}}$ нормативными правовыми актами Российской Федерации, регламентирующими правила, порядок и условия их перевозки по видам транспорта, а также правилами перевозки, установленными на ОТИ УТТ «Усть-Луга».

5.6. Перемещение в зону транспортной безопасности ОТИ устройств, предметов и веществ, включенных в Перечни, персоналом ОТИ, персоналом юридических лиц, осуществляющими деятельность в зоне транспортной безопасности ОТИ, допускается

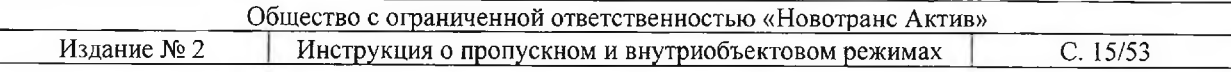

только после прохождения досмотра на общих основаниях, в порядке, определяемом планами обеспечения транспортной безопасности ОТИ УТТ «Усть-Луга».

### Порядок учета и допуска в зону транспортной безопасности ОТИ УТТ «Усть-Луга»

5.7. В целях проведения в ходе досмотра, дополнительного досмотра и повторного досмотра сверки и (или) проверки документов на ОТИ УТТ «Усть-Луга» применяются технические средства обеспечения транспортной безопасности.

Обнаруженные при досмотре посетителей и членов экипажей судов 5.8. материальные объекты, находящиеся в свободном обороте, но запрещенные к перевозке на морском или внутреннем водном транспорте, изымаются работниками досмотра с оформлением акта обнаружения и изъятия у физического лица и члена экипажа при производстве досмотра запрещенных к перевозке опасных грузов, предметов или веществ, регистрируются в журнале учета актов обнаружения и изъятия у посетителей и членов экипажей судов, запрещенных к перевозке опасных грузов, предметов или веществ (Приложение № 1) и передаются на хранение в отдельное помещение подразделения транспортной безопасности ОТИ УТТ «Усть-Луга» для временного хранения изъятых у посетителей при досмотрах, запрещенных к перевозке предметов и веществ.

5.9. Запись о результатах досмотра грузов, несопровождаемого багажа вносится в журнал учета досмотренных грузов, несопровождаемого багажа и судовых запасов, почтовых отправлений.

#### 6. Порядок действия сил обеспечения транспортной безопасности при выявлении на контрольно-пропускных пунктах и постах объектов досмотра, не имеющих правовых оснований на проход (проезд) и нахождение в зоне транспортной безопасности объекта транспортной инфраструктуры

6.1. Пропуск физических лиц и транспортных средств в зону транспортной безопасности ОТИ УТТ «Усть-Луга» осуществляется через контрольно-пропускные пункты.

6.2. Основаниями для пропуска физических лиц в зону транспортной безопасности ОТИ, а также нахождение на ОТИ или его части, является:

наличие у таких лиц пропускных документов и документов, удостоверяющих личность, оформленных в установленном порядке, действительных на момент проверки;

отсутствие у таких лиц запрещенных или ограниченных для перемещения предметов и веществ, включенных в перечни оружия, взрывчатых веществ или других устройств, предметов и веществ, в отношении которых установлен запрет или ограничение на перемещение в зону транспортной безопасности, утвержденные приказом Минтранса России от 23.07.2015 г. № 227 (далее - Перечни), перемещаемые без законных на то оснований, за исключением случаев, когда возможность перемещения соответствующих предметов и веществ предусмотрена нормативными правовыми актами Российской Федерации, а также правилами перевозки, установленными на ОТИ.

### Действия сил обеспечения транспортной безопасности.

6.3. При выявлении на КПП ОТИ физических лиц, пропускные документы которых являются не действительными (подложными), а также не соответствующие образцу или данным удостоверения личности предъявителя данные лица на ОТИ не допускается. Информация о данных лицах докладывается лицу ответственному за транспортную безопасность на ОТИ (ЛОТИ).

6.4. При выявлении на ОТИ физических лиц, не имеющих правовых оснований на

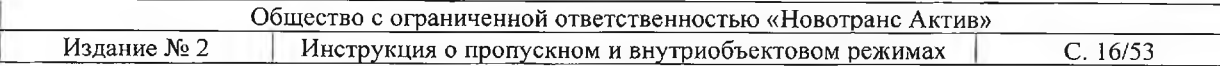

проход и нахождение в зоне транспортной безопасности ОТИ, ее части О'ГИ ланное липо задерживается силами подразделения транспортной безопасности. Информация о задержанном лице передается в территориальные органы Федеральной службы безопасности Российской Федерации, органов внутренних дел и Федеральной службы по налзору в сфере транспорта.

 $6.5.$ При этом, устанавливается личность задержанного, обнаруженные при нем предметы и вещества, составляется акт о нарушении в 2-х экземплярах, в присутствии 2-х понятых.

6.6. Старший дежурной смены подразделения транспортной безопасности сообщает о задержании нарушителя на объекте: лицу ответственному за обеспечение транспортной безопасности на объекте транспортной безопасности (ЛОТИ), должностному лицу ответственному за охрану портового средства (ДЛПС) ОТИ УТТ «Усть-Луга» и дежурному стивидору.

6.7. По прибытии уполномоченных представителей подразделений органов Федеральной службы безопасности Российской Федерации и/или органов внутренних дел министерства внутренних дел Российской Федерации, старший дежурной смены подразделения транспортной безопасности передаёт нарушителей, по согласованию с ФОИВ, в отдел УФСБ РФ по г. Санкт-Петербургу и Ленинградской области или в дежурную часть СПБ линейного отдела Министерства внутренних дел на водном транспорте, либо его структурных подразделений.

 $6.8.$ О принятых мерах и результатах происшествия старший дежурной смены подразделения безопасности, транспортной представляет письменный рапорт руководителю ПТБ.

#### 7. Порядок действия сил обеспечения транспортной безопасности при обнаружении предметов и веществ, которые запрещены или ограничены для перемещения в зону транспортной безопасности ОТИ

Действия сил обеспечения транспортной безопасности при обнаружении предметов и веществ, которые запрещены или ограничены для перемещения на ОТИ.

В случае обнаружения каким-либо лицом в зоне транспортной безопасности  $7.1.$ ОТИ бесхозяйных сумок, коробок, пакетов и т.п., выставляется дежурный пост из состава подразделения транспортной безопасности для исключения проникновения к месту обнаруженных предметов и веществ посторонних лиц. Границы места обозначаются предупреждающими знаками как район ограниченного доступа. Задачей поста является недопущение персонала и посетителей ОТИ к месту обнаружения подозрительного предмета. Проводится эвакуация (частичная) персонала и посетителей из опасного района. Вводится запрет на использование в районе ограниченного доступа средств радиосвязи и сотовой телефонной связи. Производится вызов специалистов с необходимыми техническими средствами для их идентификации. Дальнейшие действия должностных лиц выполняются в соответствии с указаниями представителей федеральных органов исполнительной власти.

При обнаружении подозрительного предмета на транспортном средстве оно 7.2. допускается на (с) территорию ОТИ, а водитель и сопровождающие лица нe задерживаются. Работник подразделения транспортной безопасности докладывает о происшествии старшему дежурной смены ПТБ и лицу ответственному за обеспечение транспортной безопасности на УТТ «Усть-Луга». Производится оповещение должностных лиц в соответствии с требованиями Порядка информирования ФАМРТ и уполномоченных подразделений ФОИВ. Дальнейший досмотр транспортного средства и выполнение необходимых процедур проводится специальным подразделением федеральных органов исполнительной власти.

При обнаружении подозрительных предметов на борту судна находящегося у 7.3.

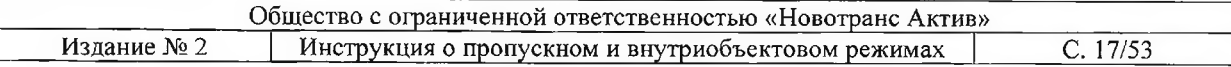

причала ОТИ УТТ «Усть-Луга», погрузочно-разгрузочные операции немедленно прекращаются. О происшествии капитан судна сообщает ДЛПС/ЛОТИ либо работнику ПТБ, которые в свою очередь докладывают должностным лицам в соответствии с требованиями Порядка информирования ФАМРТ и уполномоченных подразделений ФОИВ. Дальнейшие действия должностных лиц выполняются в соответствии с указаниями представителей Федеральных органов исполнительной власти.

7.4. При обнаружении оружия и взрывчатых веществ в транспортном средстве в зависимости от обстоятельств обнаружения работниками подразделения транспортной безопасности ОТИ выполняются следующие действия:

производится задержание транспортного средства, в котором обнаружены оружие и взрывчатые вещества, водителя и лиц, сопровождающих транспортное средство;

производится доклад старшему дежурной смены ПТБ и ЛОТИ с подробным изложением всех обстоятельств и оповещение должностных лиц в соответствии с требованиями Порядка информирования ФАМРТ и уполномоченных подразделений ФОИВ;

проведение досмотра водителя и лиц, сопровождающих транспортное средство;

организация эвакуации персонала и посети гелей из опасного места (района) ОТИ:

организация временного поста охраны и обозначение границ временного района ограниченного доступа.

7.5. Трогать и перемещать подозрительные предметы запрещается, по возможности производится только их визуальный осмотр.

В случае идентификации обнаруженных бесхозяйных предметов и веществ 7.6. как взрывное устройство (далее - BV) или взрывчатое вещество (далее - BB) первоочередной мерой безопасности при возникновении угрозы взрыва является принятие решения об эвакуации людей с ОТИ УТТ «Усть-Луга», которая проводится без паники и в соответствии с заранее установленной последовательностью. Факт обнаружения ВУ (ВВ) фиксируется видео и фотосредствами, время его обнаружения регистрируется в журнале.

#### 8. Порядок выдачи, учета, хранения использования и уничтожения пропусков

Форма для каждого вида пропусков для прохода (проезда) на ЗТБ ОТИ УТТ «Усть-Луга» установлена в Приложении № 2 к настоящей Инструкции.

8.1. Пропуск является документом, дающим право прохода/проезда  $\mathbf{M}$ присутствия на территории терминала. Пропуск должен иметь достаточную степень защиты от подделки.

8.2. Пропуск на территорию терминала оформляется дистанционно через онлайнсервис по оформлению заявок на пропуск на ОТИ транспортной инфраструктуры операторов морских портов (далее – Сервис) на сайте «konversta.com» (Приложение  $N_2$  3), а в случае выхода Сервиса из строя - через бюро пропусков.

Основанием к оформлению пропуска является письменное обращение-заявка (Приложение № 4) установленной формы на имя руководителя организации, осуществляющей пропускной режим, в ведении которого находится бюро пропусков.

Заявка  $\, {\bf B}$ обязательном порядке согласовывается  $\mathbf{C}$ уполномоченными подразделениями органов Федеральной службы безопасности Российской Федерации, органов МВД РФ на транспорте, в Службе безопасности ОП УТТ «Уст-Луга» и в Службе пограничного контроля (КПП «Усть-Луга» ПС ФСБ РФ) при оформлении пропуска в зону дополнительных режимных ограничений.

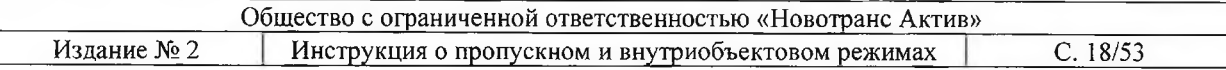

Пропуск для иностранных граждан и лиц без гражданства оформляется после согласования в территориальном подразделении ФСБ РФ и Начальником Службы в г. Сосновый Бор ПУ ФСБ России по г. Санкт-Петербургу и Ленинградской области.

8.3. Для посещения терминала установлены единые виды пропусков (Приложение № 2), действительные для прохода, проезда физических лиц или перемещения материальных объектов. Образцы пропусков согласовываются с уполномоченными подразделениями органов федеральной службы безопасности, органов внутренних дел и Федеральным агентством морского и речного транспорта.

8.4. Письменные обращения (заявки) о выдаче постоянных и разовых пропусков должны заполняться на русском языке с использованием технических средств (компьютера) без сокращений слов, аббревиатур и содержать обоснование оформления пропуска.

8.5. Письменные обращения (заявки) о допуске на объект транспортной инфраструктуры физических лиц, автотранспортных средств должны включать полное наименование юридического лица или индивидуального предпринимателя инициирующего выдачу пропуска. Вид пропуска: пропуск физического лица, пропуск на автотранспортное средство. Пропуска физических лиц и автотранспортные пропуска по срокам действия подразделяются на постоянные и разовые. Выдача постоянных пропусков осуществляется по согласованию с уполномоченными подразделениями органов Федеральной службы безопасности Российской Федерации и органов МВД на транспорте.

Выдача разовых пропусков осуществляется с уведомлением уполномоченных подразделений органов Федеральной службы безопасности Российской Федерации и органов МВД на транспорте в порядке, установленном положением (инструкцией) о пропускном и внутриобъектовом режиме на объекте транспортной инфраструктуры. В заявке указывается срок на который выдаётся пропуск, временной интервал, секторы зоны, установочные данные лица, которому требуется оформить пропуск, в том числе фамилию, имя, отчество, дату и место рождения, место жительства (регистрации), фактического жительства (пребывания), занимаемую должность, серию, номер, дату и место выдачи документа, удостоверяющего личность, сведения о транспортном средстве, на котором предполагается перемещение (вид, марка, модель, цвет, государственный регистрационный знак (номер), сведения о его собственнике, а также сведения о цели пребывания на терминале.

8.6. Пропуска любых установленных видов выдаются только при личном обращении лиц, допускаемых в зону транспортной безопасности объекта транспортной инфраструктуры, а факты их выдачи регистрируются в базах данных на электронном и бумажном носителях.

Субъектом транспортной инфраструктуры обеспечивается защита баз данных 8.7. и реквизитов выданных и планируемых к выдаче пропусков от доступа к ним посторонних лиц.

8.8. Электронные и бумажные носители (заготовки) для пропусков хранятся в условиях, обеспечивающих невозможность их ненадлежащего использования.

8.9. При нахождении в зоне транспортной безопасности объекта транспортной инфраструктуры и на критических элементах объекта транспортной инфраструктуры владельцев постоянных пропусков, за исключением сотрудников органов Федеральной службы безопасности Российской Федерации, органов внутренних дел, осуществляющих деятельность на объекте транспортной инфраструктуры, а также за исключением случаев, при которых нарушаются правила техники безопасности, обязаны носить/иметь пропуска на видном месте поверх одежды.

8.10. При прекращении трудовых отношений, изменении штатного расписания (перечня) должностей работников субъекта транспортной инфраструктуры, юридических лиц и индивидуальных предпринимателей, осуществляющих деятельность в зоне транспортной безопасности объекта транспортной инфраструктуры, нарушении

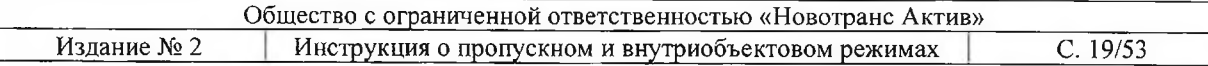

владельцами пропусков настоящей Инструкции о пропускном и внутриобъектовом режимах на объекте транспортной инфраструктуры, а также в иных случаях, предусмотренных законодательством Российской Федерации, пропуска изымаются (аннулируются).

8.11. Аннулированные пропуска и пропуска с истекшим сроком действия уничтожаются с обязательной регистрацией фактов уничтожения.

8.12. Постоянные пропуска выдаются:

работникам субъекта транспортной инфраструктуры - на срок действия трудового договора, но не более 5 лет;

на служебные, производственные автотранспортные средства, самоходные машины и механизмы, эксплуатируемые субъектами транспортной инфраструктуры, - на срок, не превышающий 5 лет;

работникам юридических лиц и (или) индивидуальных предпринимателей, осуществляющих деятельность в зоне транспортной безопасности объекта транспортной инфраструктуры, - в рамках сроков действия договоров, обусловливающих их деятельность в зоне транспортной безопасности объекта транспортной инфраструктуры, не более, чем на 1 год на основании заявок (письменных обращений) руководителей таких юридических лиц или индивидуальных предпринимателей, заверенных печатью (при ее наличии);

на служебные, производственные автотранспортные средства, самоходные машины и механизмы, эксплуатируемые юридическими лицами и индивидуальными предпринимателями, осуществляющими деятельность в зоне транспортной безопасности объекта транспортной инфраструктуры, - в рамках сроков действия договоров, обусловливающих их деятельность в зоне транспортной безопасности объекта транспортной инфраструктуры, не более, чем на 1 год на основании заверенных печатью (при ее наличии) заявок

(письменных обращений) руководителей таких юридических лиц или индивидуальных предпринимателей.

8.13. Постоянные пропуска физического лица должны содержать следующую информацию: номер пропуска, наименование субъекта транспортной инфраструктуры, выдавшего пропуск, место работы (службы), должность, фамилию, имя, отчество (при наличии) и фотографию владельца пропуска, срок и временной интервал действия постоянного пропуска, секторы зоны транспортной безопасности объекта транспортной инфраструктуры, в которые допущен владелец пропуска.

8.14. Постоянные пропуска на служебные, производственные автотранспортные средства, самоходные машины и механизмы содержат следующую информацию: номер пропуска, наименование субъекта транспортной инфраструктуры выдавшего пропуск, вид, марку, модель, цвет, государственный регистрационный знак (номер), сведения о его собственнике (наименование - для юридических лиц, фамилия, имя, отчество (при наличии) – для физических лиц, в том числе для индивидуальных предпринимателей), срок и временной интервал действия пропуска, сектора зоны транспортной безопасности объекта транспортной инфраструктуры, в который допущен владелец пропуска, наименование должности лица, под управлением которых будут находиться данные автотранспортные средства, самоходные машины и механизмы.

8.15. Разовые пропуска посетителям объекта транспортной выдаются инфраструктуры на основании письменных обращений уполномоченных работников субъекта транспортной инфраструктуры, федеральных органов исполнительной власти, юридических лиц или индивидуальных предпринимателей, осуществляющих деятельность в зоне транспортной безопасности объекта транспортной инфраструктуры, заверенных печатью (при ее наличии).

8.16. Разовые пропуска физических лиц должны содержать следующую информацию: номер пропуска, фамилию, имя, отчество (при наличии) владельца пропуска, серию, номер, дату и место выдачи документа, удостоверяющего личность, наименование

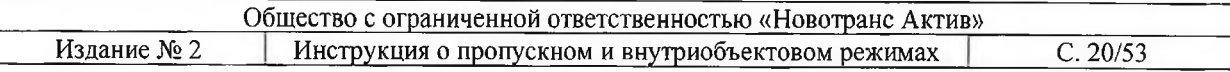

субъекта транспортной инфраструктуры, выдавшего пропуск, срок и временной интервал действия пропуска, сектора зоны транспортной безопасности объекта транспортной инфраструктуры, в который допущен владелец пропуска.

8.17. Разовые пропуска на автотранспортные средства должны содержать следующую информацию: номер пропуска, наименование субъекта транспортной инфраструктуры, выдавшего пропуск, вид, марку, модель, цвет, государственный регистрационный знак (номер), сведения о его собственнике (наименование - для юридических лиц, фамилия, имя, отчество (при наличии) - для физических лиц, в том числе для индивидуальных предпринимателей), срок и временной интервал действия пропуска, сектора зоны транспортной безопасности объекта транспортной инфраструктуры, в который допущен владелец пропуска, наименование должности лица, под управлением которых будут находиться данные автотранспортные средства, самоходные машины и механизмы.

8.18. Материальные пропуска выдаются на перемещаемые в зону транспортной безопасности объекта транспортной инфраструктуры и (или) из нее материальнотехнические объекты, за исключением объектов, подлежащих перевозке, а также транспортных средств, самоходных машин и механизмов, оружия, находящихся на вооружении федеральных органов исполнительной власти. По материальному пропуску производится ввоз/вывоз, внос/вынос материальных ценностей, в котором указываются наименование вносимых/выносимых материалов и их количество, за подписью руководителя, скрепленной печатью. В материальном пропуске в графе «Наименование груза» должно быть указано правильное наименование груза, количество, вес, род упаковки. На КПП работник ПТБ обязан проверить соответствие указанного груза с записью, указанном в материальном пропуске и в ТТН (товарно-транспортная накладная). Материальный пропуск с отметкой о времени прохождения КПП и росписью работника ПТБ сдается в отдел пропусков. Материальный пропуск является разовым и действителен только на один ввоз/вывоз материальных ценностей.

#### Порядок выдачи пропусков.

8.19. Пропуска любых установленных видов выдаются только при личном обращении лиц, допускаемых в зону транспортной безопасности объекта транспортной инфраструктуры, а факты их выдачи регистрируются в базах данных на электронном и бумажном носителях.

8.20. Для оформления и выдачи пропусков в Обществе организовано бюро пропусков, которое:

обеспечивает соблюдение пропускного режима и осуществляет оформление, выдачу и возврат личных и транспортных пропусков, дающих право прохода (выхода) или въезда (выезда) на территорию Общества;

осуществляет контроль за оформлением заявок на пропуска, ведет учет и хранение бланков и возвращенных пропусков.

8.21. Пропуск выдается только тому лицу, на которое оформлена заявка, после ознакомления с инструкцией о пропускном и внутриобъектовом режимах и другими локальными нормативными актами ООО «Новотранс Актив» под роспись в книге учета выдачи пропусков с предъявлением документа, удостоверяющего личность.

8.22. В случае утраты (потери) ранее выданного пропуска- дубликат пропуска не выдаётся.

8.23. B случае изъятия пропуска  $3a$ нарушения пропускного или внутриобъектового режимов, нарушитель с территории ЗТБ ОТИ удаляется. Повторная выдача пропуска нарушившему пропускной или внутриобъектовый режимы на территории ЗТБ ОТИ УТТ «Усть-Луга»- ЗАПРЕЩЕНА.

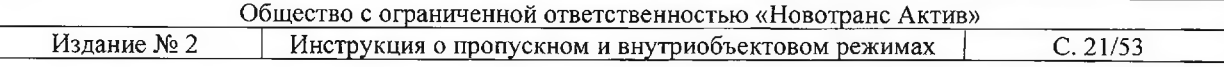

#### Порядок учёта, хранения, использования и уничтожения пропусков.

8.22. Функция по учёту, хранению, использованию и уничтожению пропусков осуществляется бюро пропусков в соответствии с законодательством РФ, определяющим требования по комплектованию, хранению, учету и использованию архивных документов, образовавшихся в процессе деятельности бюро.

8.23. Работники бюро пропусков обеспечивают установленный порядок хранения, ежеквартально готовят для уничтожения недействительные бланки пропусков и документы со сроком хранения более 3-х лет.

8.24. В бюро хранятся следующие документы и материалы:

- методические материалы и руководящие документы по организации пропускного режима;

- бланки всех видов письменных обращений (заявки на оформление пропусков), все виды действующих, аннулированных и с истекшим сроком действия пропусков (хранятся в металлических шкафах (сейфах), выдаются и учитываются с регистрацией в специальных книгах):

- образцы всех видов пропусков, штампов, печатей и подписей лиц, имеющих право их утверждения и подписания;

- книги учета бланков пропусков и книга учета выдачи пропусков.

Все печати, штампы, шифры (знаки) ежегодно утверждаются приказом 8.25. генерального директора ООО «УК «Новотранс» управляющей организации ООО «Новотранс Актив», хранятся в Бюро и учитываются по описи установленного образца.

8.26. Аннулированные пропуска и пропуска с истекшим сроком действия уничтожаются с обязательной регистрацией фактов уничтожения.

Работники бюро пропусков составляют в установленном порядке акты на 8.27. уничтожение документов, срок хранения которых истек.

8.28. Уничтожение документов осуществляется комиссией в соответствии с внутренним регламентом.

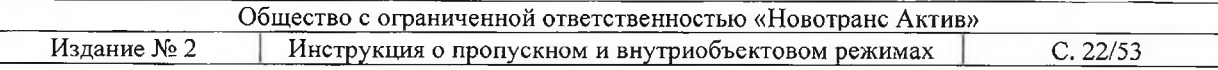

#### Приложение № 1

к Инструкции о пропускном и внутриобъектовом режимах

### Перечни оружия, взрывчатых веществ или других устройств, предметов и веществ, в отношении которых установлен запрет или ограничение на перемещение в зону транспортной безопасности или ее часть

1. Перечень оружия

1.1. Боевое оружие и его основные части, а также боеприпасы к такому оружию.

1.2. Оружие гражданское и служебное.

1.2.1. Оружие гражданское и его основные части;

1.2.2. Оружие самообороны;

1.2.3. огнестрельное гладкоствольное длинноствольное:

огнестрельное ограниченного поражения (пистолеты, револьверы, бесствольные устройства);

газовые пистолеты и револьверы;

механические распылители, аэрозольные и другие устройства, снаряженные слезоточивыми или раздражающими веществами;

электрошоковые устройства и искровые разрядники.

1.2.4. Спортивное оружие:

огнестрельное с нарезным стволом;

огнестрельное гладкоствольное;

пневматическое с дульной энергией свыше 3 Дж.

холодное клинковое и метательное оружие.

1.2.5. Охотничье оружие:

огнестрельное длинноствольное с нарезным стволом;

огнестрельное гладкоствольное длинноствольное, в том числе с длиной нарезной части не более 140 мм;

огнестрельное комбинированное (нарезное и гладкоствольное) длинноствольное, в том числе со сменными и вкладными нарезными стволами;

пневматическое с дульной энергией не более 25 Дж.

1.2.6. Сигнальное оружие.

1.3. Оружие, производимое только для экспорта, отвечающее требованиям странимпортеров;

1.4. Оружие служебное и его основные части;

1.4.1. Оружие огнестрельное:

гладкоствольное и нарезное короткоствольное с дульной энергией не более 300 Дж; гладкоствольное длинноствольное;

ограниченного поражения.

1.4.2. Основные части служебного огнестрельного оружия.

1.5. Холодное оружие.

2. Перечень взрывчатых веществ

2.1. Средства пиротехнические:

1) средства термитные, шнуры огнепроводные и стопиновые;

2) средства осветительные и фото осветительные;

3) средства сигнальные;

4) средства фейерверочные;

5) средства дымовые;

6) средства пироавтоматики;

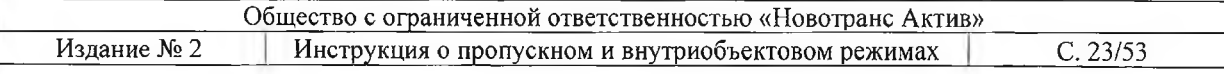

7) средства пиротехнические имитационные, учебно-имитационные и прочие.

2.2. Взрывчатые вещества:

1) Бризантные;

2) Промышленные;

3) Инициирующие;

4) Самодельные взрывчатые вещества на основе соединений азота и иные смесевые со средствами инициирования или без них;

5) Перхлораты;

6) Пороха пироксилиновые, дымные и прочие.

2.3. Составные части взрывных устройств:

1) Заряды твердотопливные;

2) Средства инициирования:

средства воспламенения механического действия;

средства детонирования механического действия;

исполнительные механизмы на основе средств инициирования.

2.4. Снаряжение и прочие составные части взрывных устройств:

1) шашки снаряжательные;

2) шашки (детонаторы).

3. Перечень других устройств, предметов и веществ, в отношении которых установлен запрет или ограничение на перемещение в зону транспортной безопасности или ее часть

3.1. Предметы и вещества, содержащие опасные радиоактивные агенты:

соединения и изделия с радиоактивными изотопами;

источники альфа- и нейтронного излучения;

источники бета-излучения;

источники гамма- и тормозного излучений;

источники образцовые альфа-излучения;

источники образцовые бета-излучения;

источники гамма-излучения (на основе изотопов цезия, кобальта);

источники образцовые рентгеновского излучения;

источники тепла закрытые радионуклидные;

источники тепла закрытые радионуклидные на основе радионуклидов альфаизлучения;

источники тепла закрытые радионуклидные на основе радионуклидов бета-излучения.

3.2. Предметы и вещества, содержащие опасные химические агенты:

3,4-метилендиоксифенил-2-пропанон;

Адамсит;

Азотная кислота;

Аконит;

Аконитин;

Аммиак;

Ангидрид уксусной кислоты;

Арсин:

Ацеклидин (3-хинуклидинилацетат);

Би-Зет - Хинуклидил-3-бензилат (от англ. BZ) - 3-хинуклидиловый эфир бензиловой кислоты;

Бромистый водород;

Бруцин;

ВИ-газ, Ви-Экс EA 1701  $($ o $\Gamma$  $VX$ ), О-этил-S-2англ.  $\blacksquare$ диизопропиламиноэтилметилфосфонат;

Гексафторид вольфрама;

Гиосциамин - основание, камфорат (L-тропилтропат (камфорат), сульфат (L-

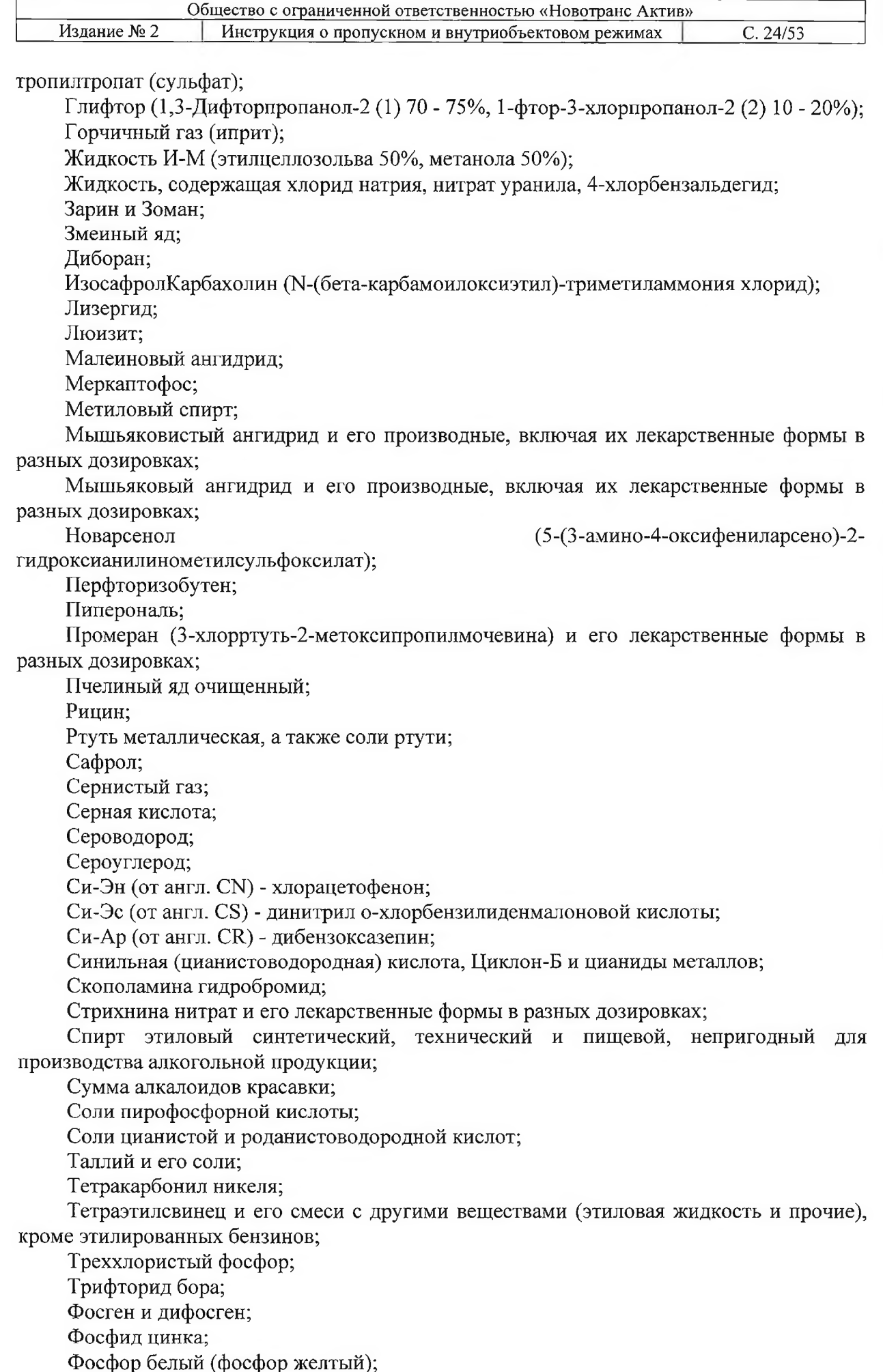

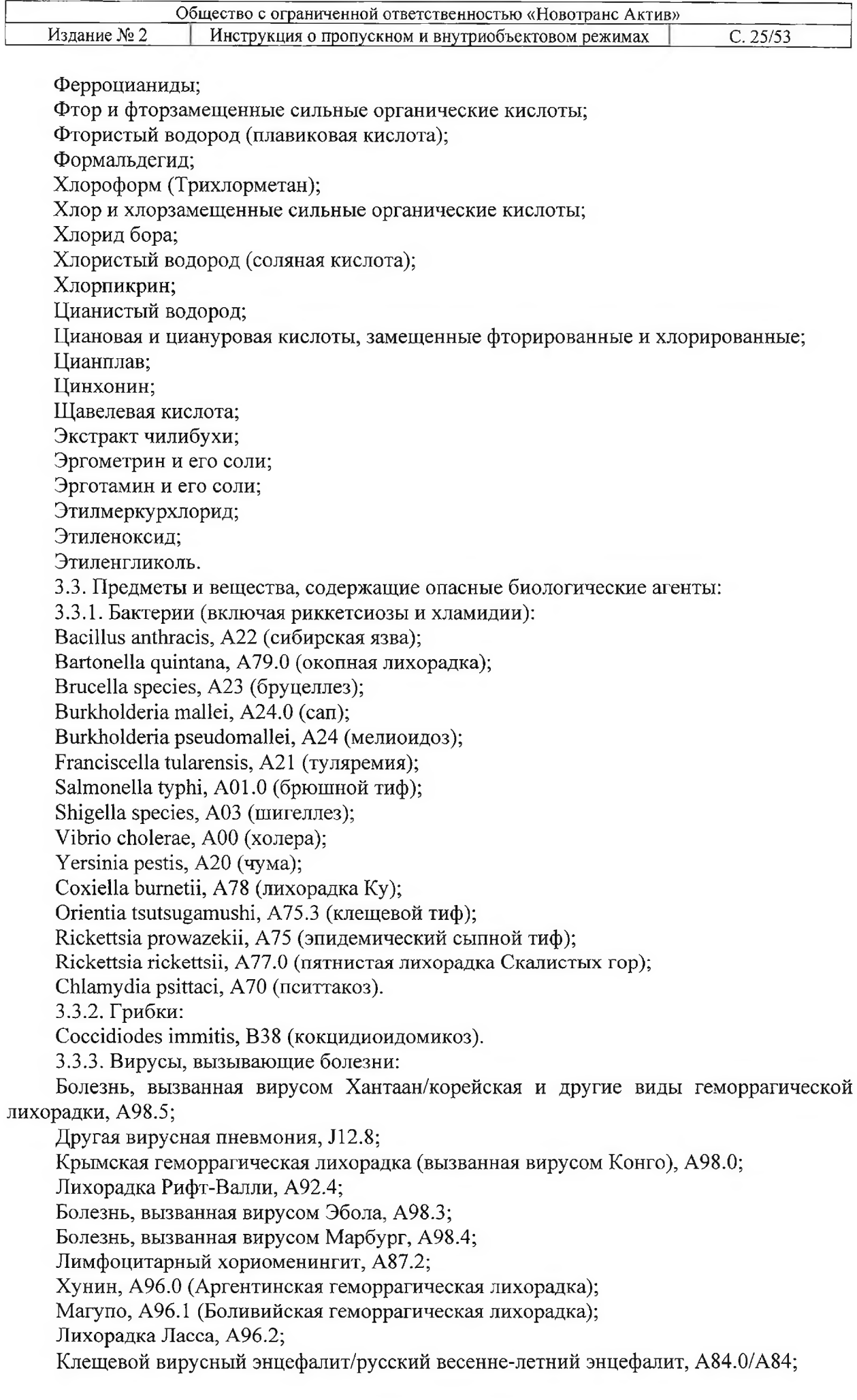

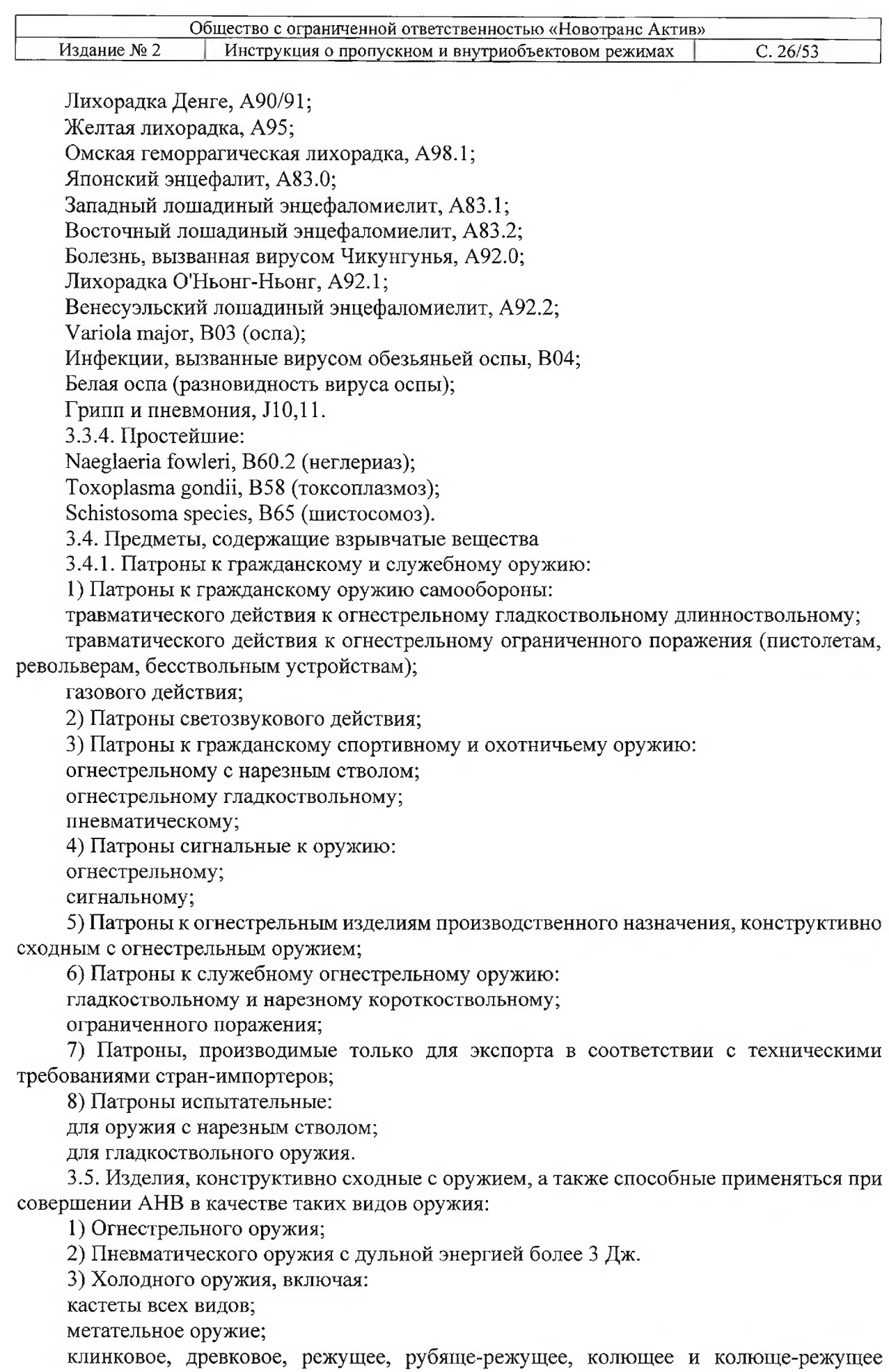

оружие с длиной клинка или заостренной твердой части более 6 см;<br>ударное, рубящее или ударно-раздробляющее оружие массой более 200 грамм.

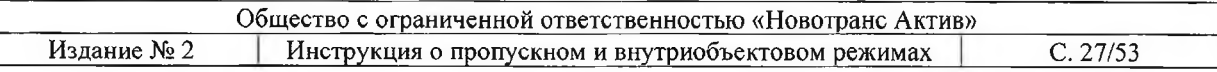

#### Приложение № 2

к Инструкции о пропускном и внутриобъектовом режимах

#### Формы пропусков

Постоянный пропуск пешеходный

# **LUGAPORT** ПОСТОЯННЫЙ ПРОПУСК №29851-7665  $30 \text{ mm}$

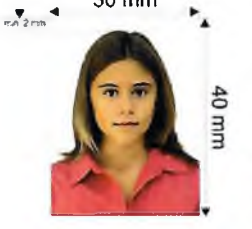

ООО «Новотранс Актив» (УТТ «Усть-Луга») Технологический сектор зоны TБ

Фамилия Имя

**Отчество** 

ООО "НОВОТРАНС СТРОЙ", Бетонщик

с 18.10.2023 по 25.10.2025 круглосуточно

#### Постоянный пропуск на транспорт

# **LUGAPORT** ПОСТОЯННЫЙ ПРОПУСК No29367-7565

ООО «Новотранс Актив» (УТТ «Усть-Луга») Технологический сектор зоны ТБ

Регистрационный знак: Номер прицепа: A111AA147

Легковой, Hyundai, Tucson, Черный, AO XK "Новотранс"

c 12.10.2023 no 31.10.2027 круглосуточно

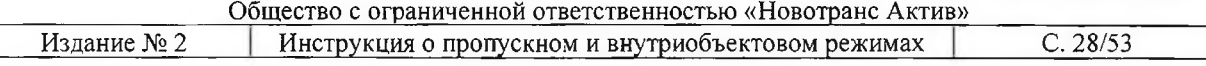

#### Разовый пропуск пешеходный

# **IILUGAPORT** РАЗОВЫЙ ПРОПУСК No29961-41921

ООО «Новотранс Актив» (УТТ «Усть-Луга») Технологический

сектор зоны ТБ

### Фамилия Имя Отчество

Гражданский паспорт 1111 222222 выдан 01.01.2010 г. МРО № 2 УФМС России по Архангельской обл. в г. Архангельске

ООО "НОВОТРАНС СТРОЙ", Монтажник

#### 18.10.2023 с 00:00 по 23:59

#### Разовый пропуск на транспорт

### **IILUGAPORT**

### РАЗОВЫЙ ПРОПУСК №29196-40987

ООО «Новотранс Актив» (УТТ «Усть-Луга») Технологический сектор зоны ТБ

### Транспортное средство:

Регистрационный знак: Номер прицепа:

### A111AA147

Легковой, Fiat, Doblo, Белый, ООО "ГТ Сафети"

#### 16.10.2023 с 00:00 по 23:59

# Водитель: Фамилия Имя Отчество

Гражданский паспорт 1111 222222 выдан 04.07.2014 г. ТП № 5 ОУФМС России по Санкт-Петербургу и Ленинградской области в Василеостровском районе; города Санкт-Петербурга ООО "ГТ Сафети", Руководитель: Ведущий инженер.

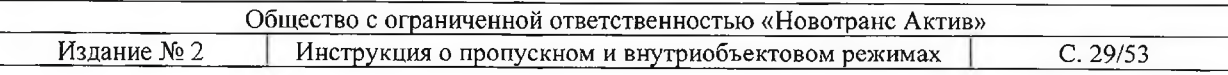

### Материальный пропуск

# **HOBOTPAHC** HOBOTPAHC AKTHB»

«Универсальный торговый терминал Усть-Луга»

Материальный пропуск №

Действителен с по

Наименование организации, перемещающей груз

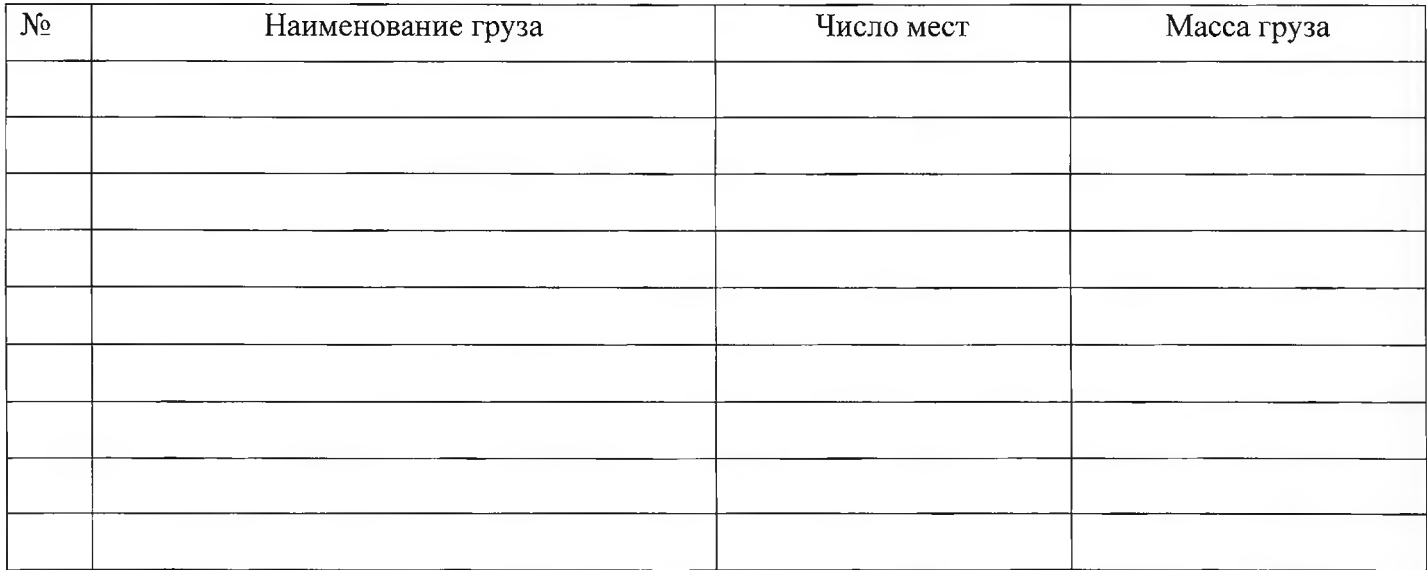

Водитель ТС/ФИО Последний последний последний принятий по принятий по принятий по принятий по принятий по при

Транспорт (марка, ГРЗ) <u>полнение содержание по стала по стала по стала по стала по стала по стала по стала по стала</u>

ФИО лица оформившего пропуск по проставление проставление проставление проставление проставление проставление проставляет проставление проставление проставление проставление проставление проставление проставление проставле

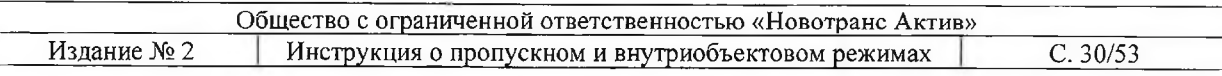

#### Приложение № 3

к Инструкции о пропускном и внутриобъектовом режимах

# РУКОВОДСТВО ПО ОФОРМЛЕНИЮ ЗАЯВОК НА ПРОПУСКА ЧЕРЕЗ ЭЛЕКТРОННЫЙ СЕРВИС ПОДАЧИ ЗАЯВОК «КОНВЕРСТА»

#### $1.$ Вход в сервис

Для подачи заявки воспользуйтесь ссылкой:

- размещенной внутреннем портале «НОВОТРАНС»;
- либо воспользуйтесь указанной ссылкой: https://konversta.com/ru/lugaport/;

либо перейдите на сайт Конверста - Цифровые технологии для логистики

(konversta.com) в раздел «Проекты» - «Усть-Луга», выберите проект «LUGA PORT», наведя на него курсором мыши, нажмите на красную кнопку «Подать заявку».

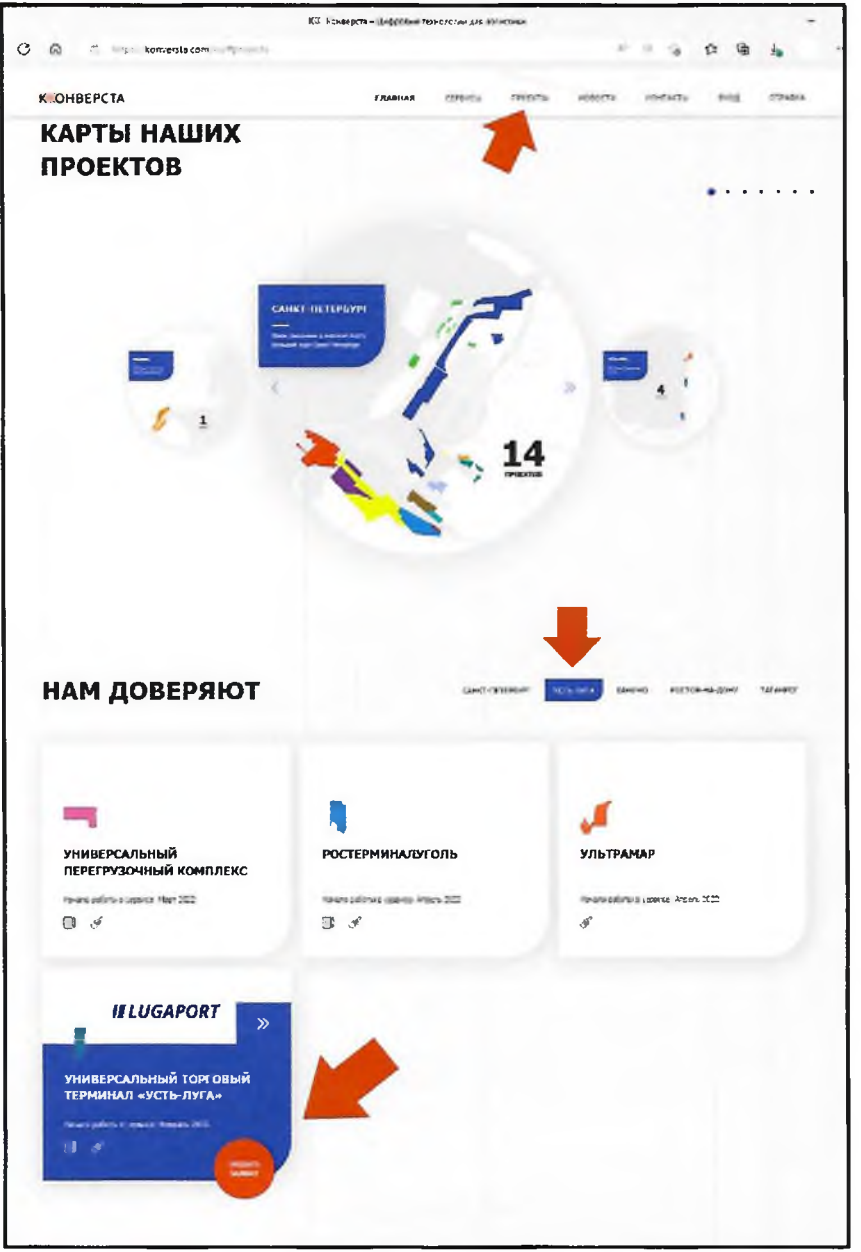

Создайте личный кабинет. Введите номер телефона или адрес электронной почты.

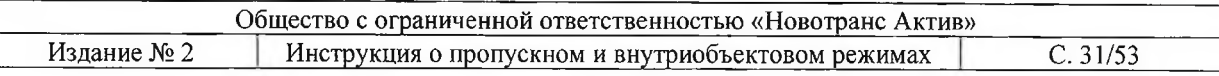

Важно! При первом входе в сервис нажмите кнопку «Войти без пароля». В этом случае сервис отправит ссылку для входа по электронной почте или смс-сообщение с кодом подтверждения.

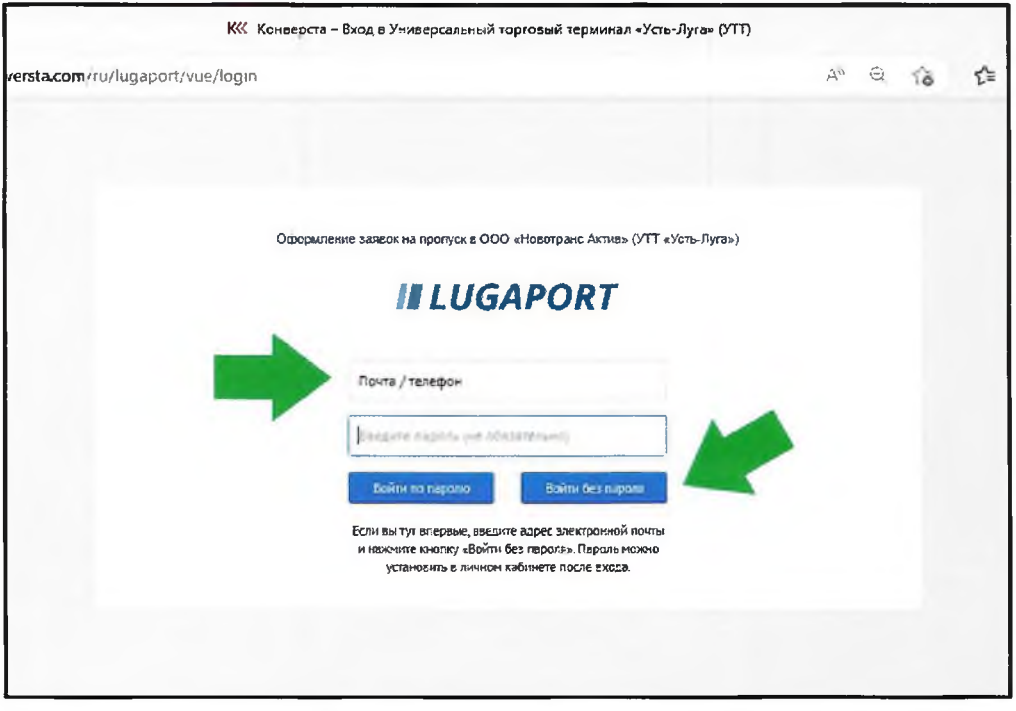

В правом верхнем углу (где указан адрес электронной почты или номер телефона, по которому осуществлен вход) выбрать поле «Личный кабинет» зарегистрировать аккаунт, ввести и запомнить пароль на вход в сервис.

В «Личном кабинете» можно выбрать дополнительные настройки сервиса.

#### $2.$ Оформление заявки

После авторизации открывается форма заявки:

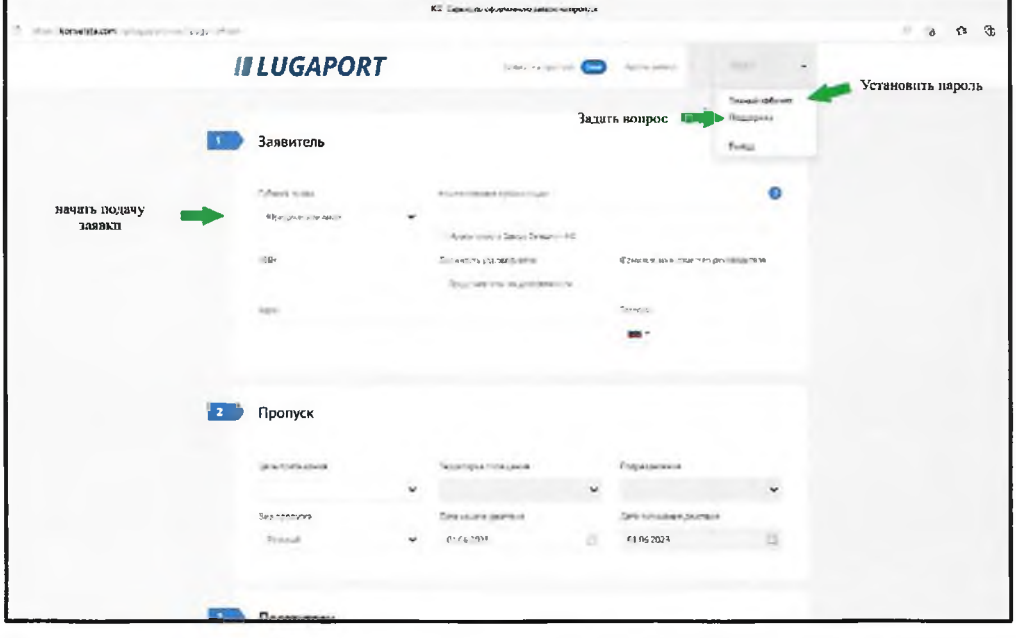

Ввод заявок на пропуск осуществляется пользователем через специальную форму, разделенную на несколько секций:

Заявитель;  $\bullet$ 

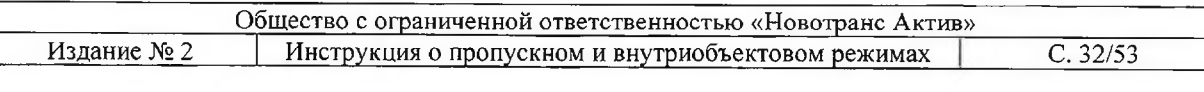

- Пропуск;  $\bullet$
- Посетители;
- Транспорт (по требованию);
- Подача заявки.

Все секции размещены последовательно на одной странице друг под другом.

#### ВНИМАНИЕ!

Тип пропуска (автомобильный/пешеходный) в форме не отображается и определяется автоматически на основании данных о транспортных средствах посетителей для указания в печатной форме заявки.

Этапы подачи заявок:

- $1<sub>1</sub>$ Оформляется заявка на пешеходный пропуск.
- $\overline{2}$ . Оформляется заявка на транспортное средство.

#### $3.$ Заполнение формы заявки «пешеходный пропуск

### Секция «ЗАЯВИТЕЛЬ»

Заявитель - юридическое лицо (ЮЛ), индивидуальный предприниматель (ИП) или физическое лицо (ФЛ). Субъект права заявителя выбирается из списка в соответствующем поле - «Субъект права».

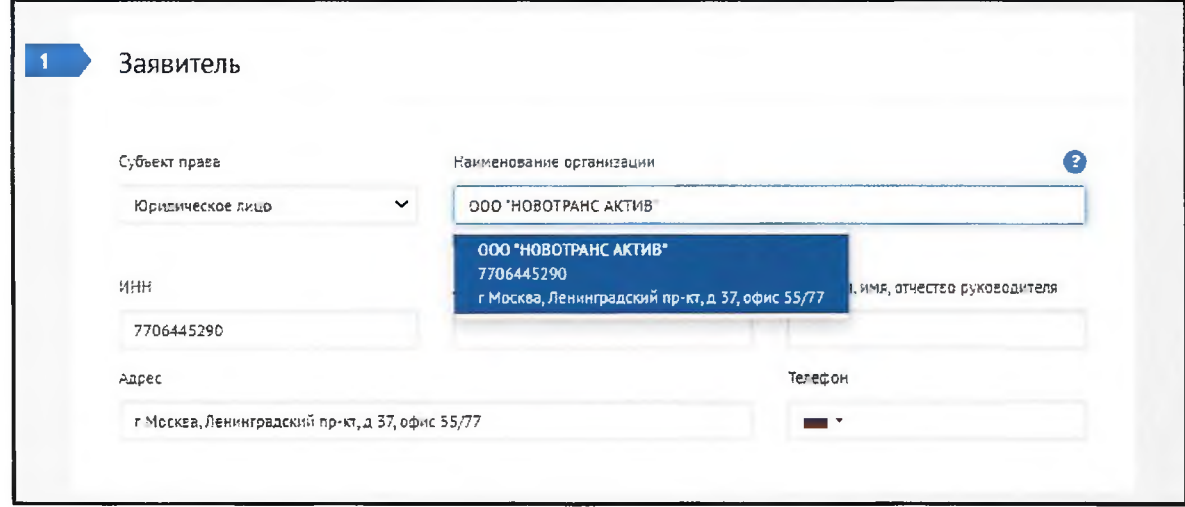

После выбора «Субъекта» начните заполнять поле «Наименование организации» и сервис предложит список подходящих организаций. Выберите из списка нужную организацию и поля «ИНН», «Адрес» заполнятся автоматически.

Должность и ФИО руководителя заполняются самостоятельно.

Примечание: для юридических лиц следует указывать телефон организации, а не мобильный телефон сотрудника, оформляющего заявку.

После заполнения всей заявки последние введенные данные в секции «Заявитель» сохраняются в личном кабинете и подставляются в новую форму по умолчанию.

# Секция «ПРОПУСК»

В данной секции задаются параметры пропуска.

В поле «Вид пропуска» необходимо выбрать разовый или постоянный пропуск.

Для разовых пропусков можно установить только дату начала действия пропуска.

Разовый пропуск на текущую дату можно оформить:

пн-чт - до 16:00,

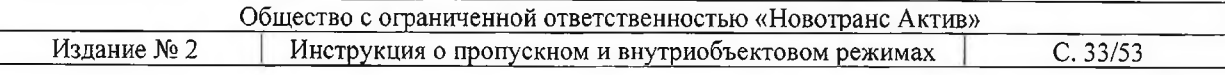

#### пт - до 14:45 по московскому времени.

Для постоянных пропусков можно установить даты начала и окончания действия пропуска. При этом начало действия постоянного пропуска может быть установлено не ранее, чем на третий день после даты оформления заявки, срок действия пропуска не может быть меньше семи дней.

В первую очередь нужно выбрать из списка цель пребывания, затем территорию посещения.

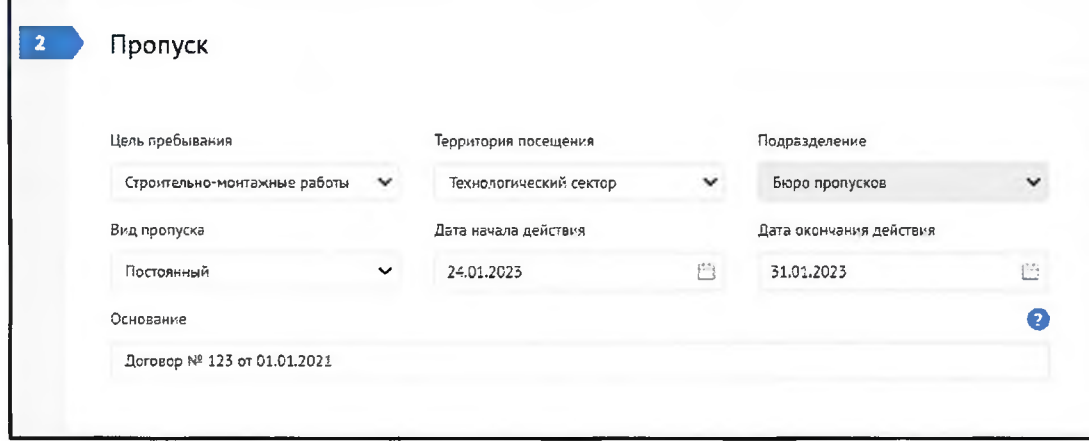

От выбранной цели пребывания зависит возможность выбора некоторых значений в полях «Территория посещения» и «Вид пропуска».

Например:

Цель пребывания для строительных организаций: «Строительно-монтажные работы», «Ввоз строительных материалов»

Территория посещения для строительных организаций: «Технологический сектор».

Цель пребывания для обслуживающих организаций: «Настройка и обслуживание оборудования», «Ремонт и техническое обслуживание», «Топливозаправка» и др.

Территория посещения для организаций, обслуживающих терминал: «Технологический сектор» и др.

Территория посещения для организаций осуществляющих перевозку грузов, погрузку/разгрузку судов, агентское обслуживание судов и др.: «Пункт пропуска через границу».

В поле «Основание» необходимо указать договор для исполнения которого подается заявка на посещение терминала, его номер и дату заключения.

Для некоторых целей пребывания и территорий посещения можно указать необходимость посещения судов (см. пример ниже).

Общество с ограниченной ответственностью «Новотранс Актив» Издание № 2 Инструкция о пропускном и внутриобъектовом режимах  $C.34/53$ 

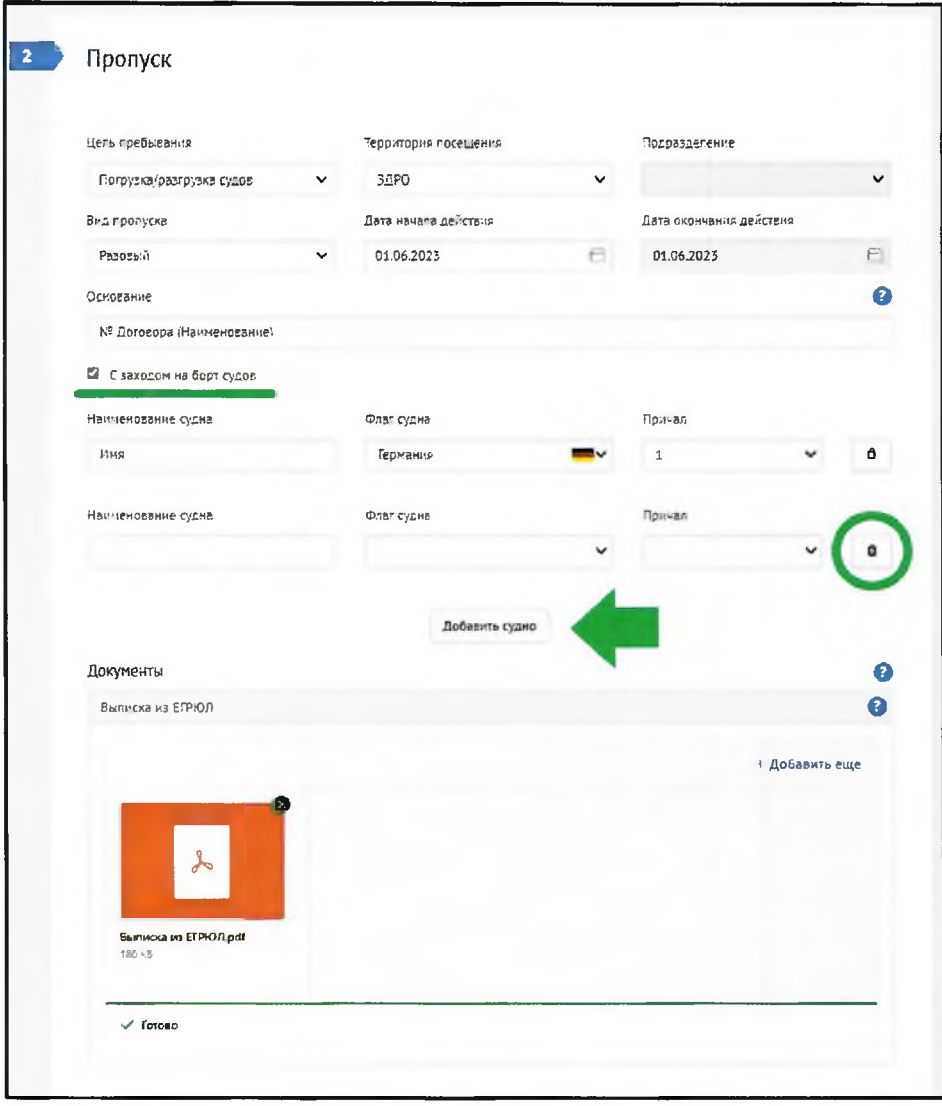

Для этого ставим флажок «С заходом на борт судов» (для некоторых целей пребывания данный флажок установлен по умолчанию, а для некоторых его даже нельзя снять).

Для заявок на разовый пропуск обязательно указывайте наименование судна, его флаг и причал, на котором оно (будет) пришвартовано.

Для того чтобы добавить еще одно судно, нужно нажать на кнопку «Добавить судно». Для удаления судна нужно нажать кнопку с пиктограммой мусорного бака справа от соответствующего судна.

В некоторых случаях в нижней части секции отображается раздел «Документы», в которых нужно загрузить необходимые документы в формате .pdf или в графических форматах (.jpg, .png и пр.). К таким документам относятся Выписка из ЕГРЮЛ, Выписка из ЕГРИП (данные выписки можно сформировать на сайте ФНС) или другие документы, предусмотренные договором или соглашением.

### Секция «ПОСЕТИТЕЛИ»

В третьей секции вводятся данные по посетителям. Все поля данной секции заполняются СТРОГО в соответствии с документами, удостоверяющими личность посетителей (ФЛ).

Общество с ограниченной ответственностью «Новотранс Актив» Издание № 2 Инструкция о пропускном и внутриобъектовом режимах  $C.35/53$ 

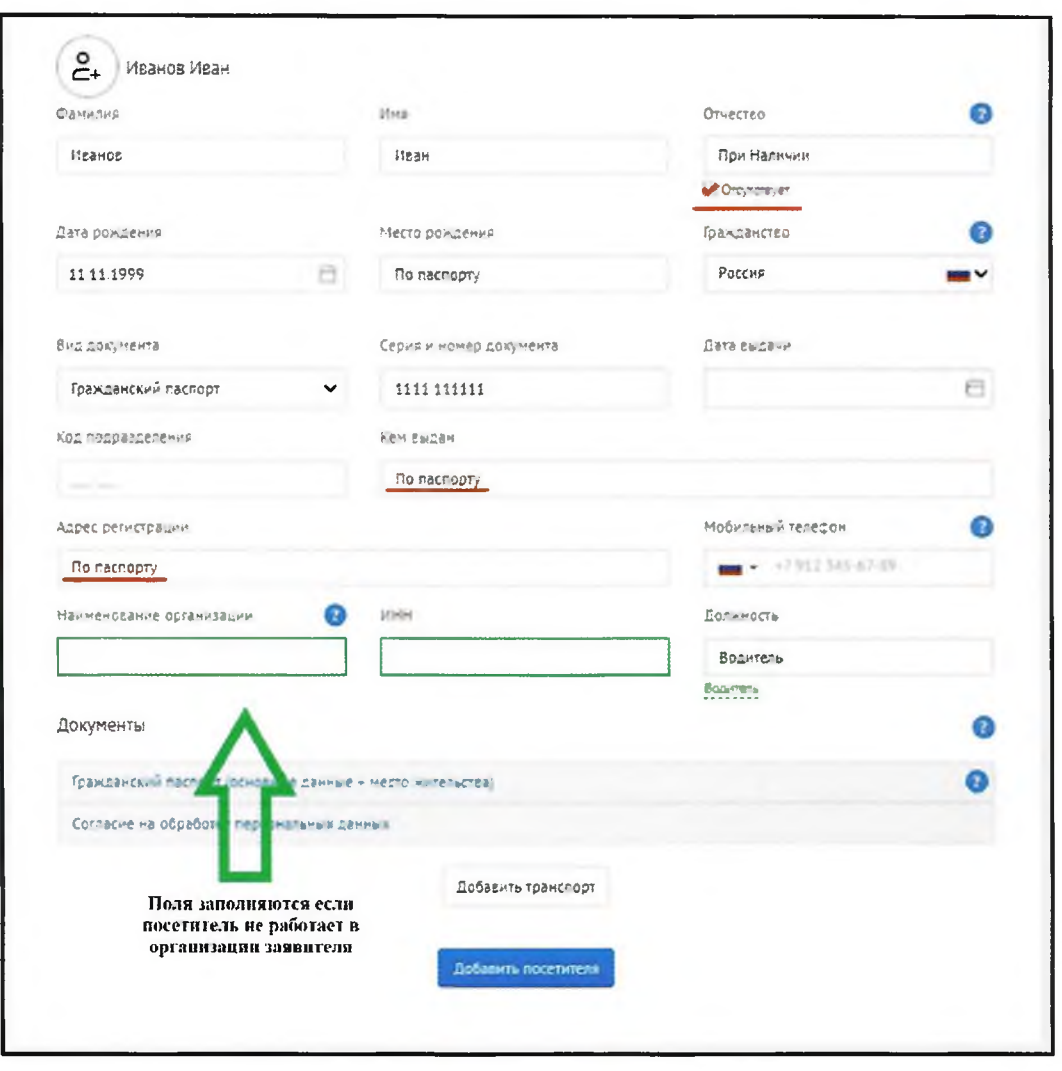

ВАЖНО: если в серии паспорта для иностранных граждан есть буквы, они должны вводиться латиницей (в англоязычной раскладке клавиатуры).

Если на данного посетителя ранее уже оформлялись заявки, то при вводе фамилии посетителя сервис предлагает выбрать введенного ранее посетителя из списка (список фильтруется по мере ввода текста). В этом случае все остальные поля заполняются автоматически.

Если заявки ранее не оформлялись, то при вводе фамилии, имени и отчества  $\bullet$ появляются подсказки для более быстрого заполнения этих полей.

При подаче заявки на пропуск сервис производит следующие проверки правильности заполнения данных по посетителям и не позволяет оформить заявку в следующих случаях:

- $\bullet$ заполнены не все поля;
- посетитель младше 16 лет (при оформлении по гражданскому паспорту);  $\bullet$
- посетитель старше 100 лет;  $\bullet$
- дата рождения совпадает с датой выдачи паспорта;  $\bullet$
- серия паспорта РФ не соответствует году выдачи паспорта (+/- 2 года);  $\bullet$
- паспорт РФ не заменен в 20 или 45 лет (+1 месяц);  $\bullet$
- недействительный паспорт (по данным МВД РФ).

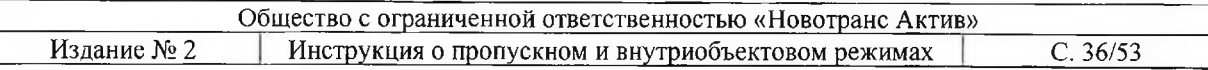

Если посетитель работает в организации, отличной от указанной в секции «Заявитель», то нужно указать данную организацию в поле «Наименование организации» (и ИНН при наличии) в секции «Посетители» у конкретного посетителя.

В одну заявку можно добавлять до 300 человек. Для добавления очередного посетителя нажмите кнопку «Добавить посетителя». Чтобы очистить поля в секциях с данными по посетителю или транспортному средству нажмите на кнопку «Очистить» или «Удалить» напротив соответствующей секции.

Внимание! В одной заявке можно оформлять посетителей только с одинаковым гражданством.

# ЗАГРУЗКА ФОТОГРАФИИ ПОСЕТИТЕЛЯ

ВНИМАНИЕ! Предоставление фотографий для оформления постоянных пропусков в зону транспортной безопасности обязательно.

Загрузка фотографии посетителя в сервис на этапе оформления заявки позволяет ускорить процедуру выдачи постоянного пропуска посетителю.

В секции №3 «Посетители» выбираем кнопку для загрузки фотографии. Выбираем нужный файл и загружаем фотографию.

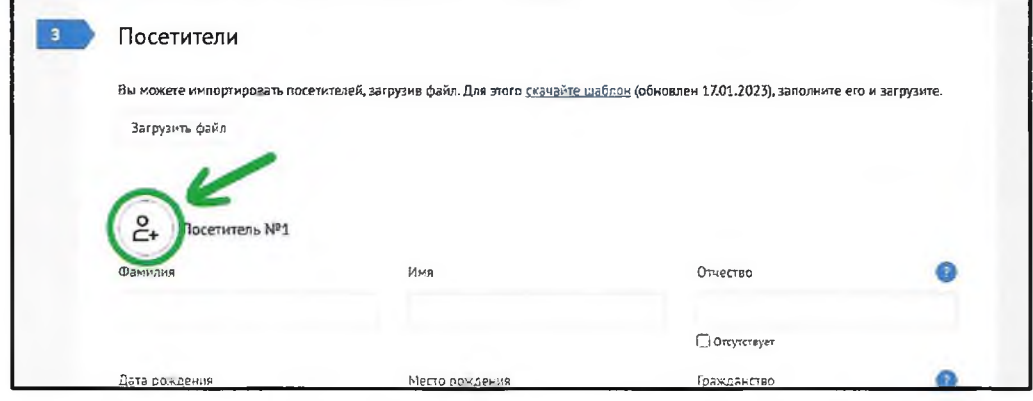

Если загруженная фотография соответствует описанным ниже требованиям, при получении пропуска посетителю не придется повторно фотографироваться.

• фото сделано в течение последних шести месяцев и соответствует возрасту;

• светлый фон, дневной свет, отсутствие посторонних предметов;

• без головных уборов и служебной формы (если религия обязывает покрывать голову, овал лица должен быть чётко виден).

• лицо строго в анфас, выражение нейтральное, рот закрыт, глаза открыты и отчётливо видны;

• овал лица занимает 70-80% площади фотографии.

Общество с ограниченной ответственностью «Новотранс Актив» Издание № 2 Инструкция о пропускном и внутриобъектовом режимах  $C.37/53$ 

 $\mathbf{x}$ Отредактируйте фото Makeumaribho Lbadeabe.

#### Не принимаются:

• фотографии на фоне с посторонними предметами, а также на фоне природы, кораблей, стройки, стендов и т.д.

• фотографии, на которых часть лица закрыта.

• фотографии в очках (кроме случаев, когда они необходимы по медицинским показаниям).

• фотографии в головных уборах (допускается фотография в головном уборе, если религиозные убеждения не позволяют показываться перед посторонними лицами без головного убора).

• фотографии скопированные/снятые с других документов (а именно с паспорта, водительского удостоверения), в т.ч. с монитора компьютера и других мобильных устройств.

# ЗАГРУЗКА ПОСЕТИТЕЛЕЙ ИЗ ФАЙЛА MICROSOFT OFFICE EXCEL

Для удобства ввода больших списков посетителей и транспортных средств можно воспользоваться загрузкой данных из файла Microsoft Office Excel. Для этого скачайте шаблон в секции № 3, заполните таблицу, и нажмите на кнопку «Загрузить файл».

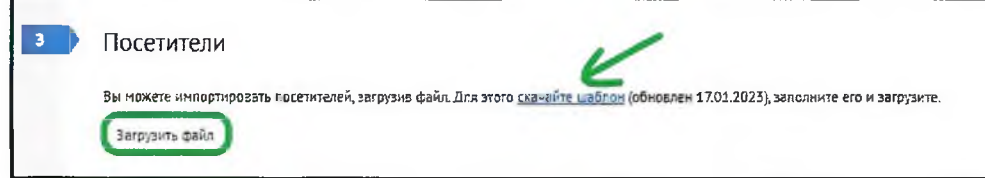

В зависимости от величины файла для загрузки данных может потребоваться от долей секунд до нескольких минут. В процессе загрузки данных кнопка «Загрузить файл» будет заблокирована.

По окончании загрузки в нижней части экрана появится сообщение «Данные успешно загружены».

◆ Данные успешно загружены.

Если в данных в загружаемом файле обнаружены какие-то ошибки, то по окончании загрузки в нижней части экрана появится сообщение с описанием ошибки. В данном случае требуется дополнительная проверка загруженных данных пользователем.

А Неабходимо заполнить «Дата выдачи».

# ЗАГРУЗКА СКАН-КОПИЙ ДОКУМЕНТОВ

В зависимости от выбранной цели пребывания, территории посещения и гражданства посетителей для каждого посетителя в заявке необходимо прикрепить копии документов. В разделе «Документы» секции №3 отображаются только необходимые документы для указанного гражданства.

Документы для граждан России:

Паспорт 2-3 стр. и стр. с регистрацией гражданина РФ.  $1<sub>1</sub>$ 

 $\overline{2}$ . Согласие на обработку персональных данных.

Документы для иностранных граждан:

Вид на жительство (страницы содержащие ФИО, дату рождения и  $1.$ гражданство посетителя, место регистрации).

2. Национальный или заграничный паспорт (страницы содержащие ФИО, дату рождения и гражданство посетителя).

 $3.$ Миграционная карта (для имеющих ВНЖ не требуется).

4. Свидетельство о регистрации по месту пребывания (для имеющих ВНЖ не требуется).

5. Патент на работу (лицевая и оборотная сторона) (для имеющих ВНЖ не требуется).

Пропуск в пограничную зону (если ВНЖ с РЕГИСТРАЦИЕЙ В 6. ПОГРАНИЧНОЙ ЗОНЕ КИНГИСЕППСКОГО РАЙОНА, то погран. пропуск иметь необязательно).

7. Командировочный лист (для иностранных граждан, въезжающих в РФ по рабочей визе).

8. Согласие на обработку персональных данных.

Подгружать документы необходимо в хорошем качестве, иначе в получении пропуска будет отказано.

Заполнение формы заявки «транспортный пропуск»

Внимание!

Для получения пропуска на транспортное средство, установлен следующий порядок подачи заявок:

 $\bullet$ Разовый пропуск

Подается одна заявка, где указываются все посетители и транспорт. (ФЛ + т/с).

Постоянный пропуск

На постоянный пропуск подается 2 заявки, из которых:

Одна заявка на Посетителей (ФЛ); 1.

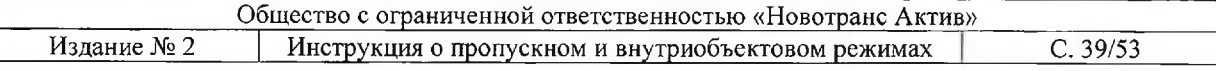

2. Вторая заявка на Посетителей (только водители) и транспорт (ФЛ(водители) + т/с).

Для того, чтобы указать транспортное средство для посетителя под введенными данными этого посетителя в секции «ПОСЕТИТЕЛИ» нужно нажать кнопку «Добавить транспорт». Для одного посетителя может быть указано несколько транспортных средств.

Важно! Кнопка «Добавить транспорт» будет доступна при условии, если выбраны территория и цель посещения (Раздел №2).

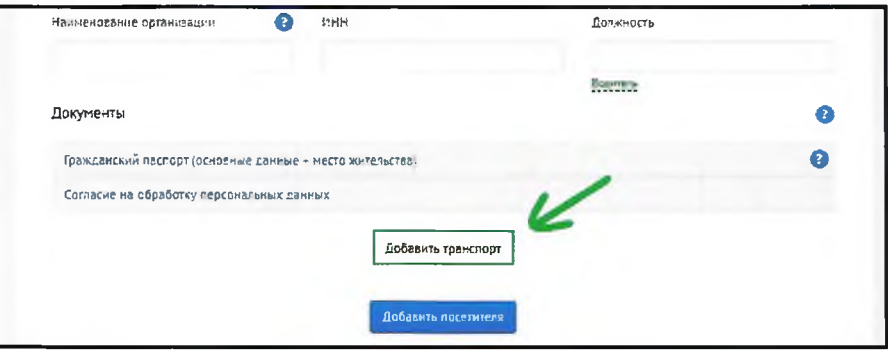

Далее откроется дополнительная секция для ввода сведений по транспортному средству.

Все поля данной секции заполняются в соответствии со свидетельством о регистрации транспортного средства. Для транспортных средств, зарегистрированных в РФ, государственный регистрационный знак вводится кириллицей с указанием номера региона. Для одного посетителя может быть указано несколько транспортных средств.

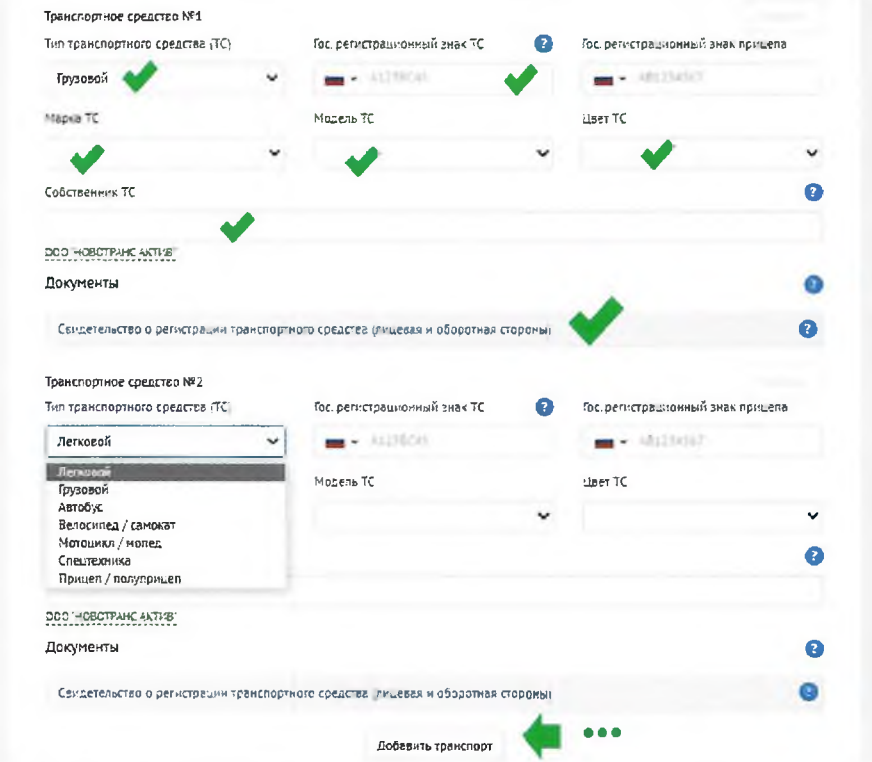

Если на транспортное средство ранее уже оформлялись заявки, то при вводе государственного регистрационного знака транспортного средства сервис предлагает выбрать введенные ранее транспортные средства из списка (список фильтруется по мере ввода текста). В этом случае все остальные поля заполняются автоматически.

При вводе государственного регистрационного знака ТС или номера прицепа производится проверка правильности введенного номера в соответствии с индексами

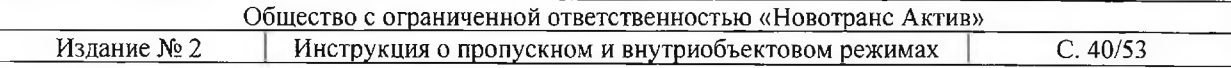

автомобильных номеров разных стран. В случае соответствия индексу страны в правой части поля выводится флаг страны.

Сервис распознает индексы автомобильных номеров следующих стран:

- Россия
- Азербайджан
- Армения
- Белоруссия
- Казахстан
- Украина
- Финляндия

Если подходящий индекс не найден, над полем появится специальный значок (!) с предупреждающим сообщением «Проверьте правильность ввода государственного регистрационного знака». Данное обстоятельство не является блокирующим для подачи заявки, а носит исключительно предупреждающий характер.

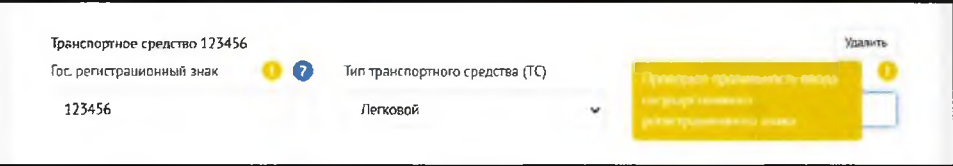

Для каждого транспортного средства необходимо прикрепить скан-копию лицевой и оборотной стороны свидетельства о регистрации транспортного средства.

Важно! Проезд на территорию технологического сектора  $\mathbf{M}$ **30HV** дополнительных режимных ограничений (ЗДРО) на личном, легковом транспорте запрещен.

Въезд в ЗДРО на легковом транспорте не рассматривается.

#### Секция «ПОДАЧА ЗАЯВКИ»

В четвертой секции располагаются кнопки подачи заявки и сохранения черновика.

Подписать заявку можно двумя способами:

в электронном виде усиленной электронной подписью,

непосредственно бумажную форму заявки руководителем юридического лица или лицом, действующим на основании доверенности, заверив печатью организации (при ее наличии).

В последнем случае необходимо прикрепить скан-копию подписанной бумажной заявки.

Если пользователь нажимает на кнопку «Сохранить черновик», сервис не производит никаких проверок. Заявка создается в статусе «Черновик» без присвоения заявке номера. Информацию в заявке на данном этапе можно редактировать.

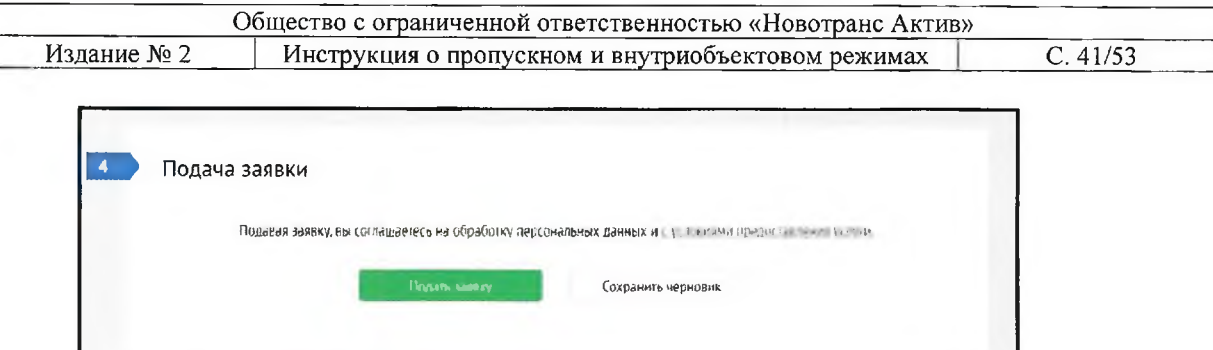

После подачи заявки или сохранения черновика пользователь перенаправляется в экран «Заявки на пропуск».

## ПОДАЧА ЗАЯВКИ С ИСПОЛЬЗОВАНИЕМ ЭЛЕКТРОННОЙ ПОДПИСИ

Для подписания заявки электронной подписью нажмите на кнопку «Подписать ЭЦП и подать». При нажатии на данную кнопку сервис производит проверку правильности заполнения полей заявки и при обнаружении ошибок выводит соответствующие сообщения и выделяет поля с ошибками.

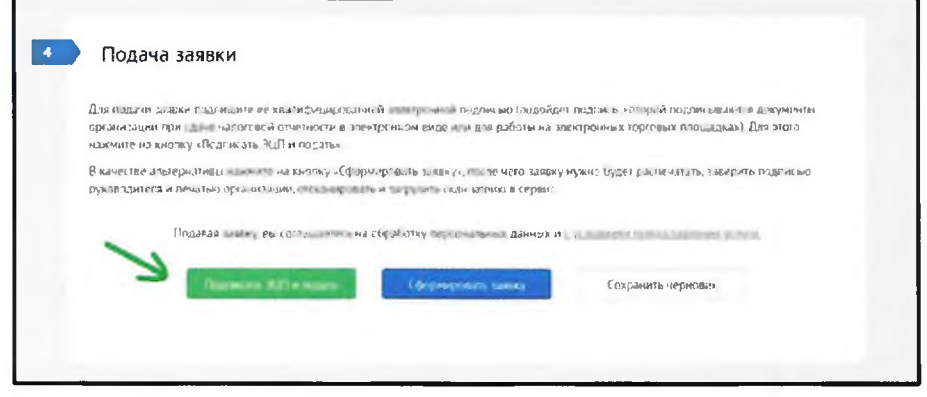

Если проблем с правильностью заполнения полей не обнаружено, после нажатия на кнопку «Подписать ЭЦП и подать» на экране появляется окно «ЭЦП», на котором расположена ссылка на сформированную печатную форму заявки.

Для подписания заявки электронной подписью нужно выбрать в списке соответствующий сертификат (см. Инструкцию по настройке электронной подписи на сайте Конверсты) и нажать на кнопку «Подписать и отправить».

В момент подписания заявки электронной подписью, сервис автоматически проверит соответствие некоторых реквизитов заявки с реквизитами, указанными в электронной подписи, а именно: ИНН организации, фамилии, имени, отчества и должности руководителя. Если данные не совпадают, то сервис не дает подписать заявку и выводит соответствующее сообщение об ошибке с указанием реквизитов, которые отличаются.

После подписания заявка переходит в статус «На согласовании бюро пропусков». В разделе «Заявки на пропуск» на плашке заявки слева от названия статуса отображается специальный значок зеленого цвета, обозначающий, что заявка подписана ЭЦП.

Общество с ограниченной ответственностью «Новотранс Актив» Издание № 2 Инструкция о пропускном и внутриобъектовом режимах  $C.42/53$ 

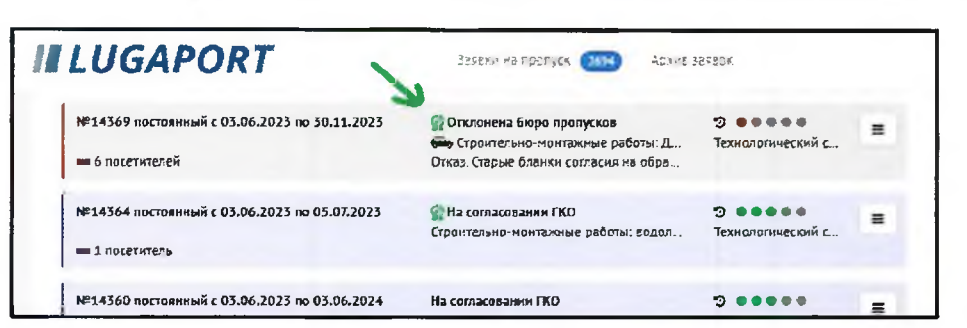

Если при подписании заявки электронной подписью возникли какие-то технические проблемы, заявка переходит в статус «Ожидает подписания» и пользователь перенаправляется в экран «Заявки на пропуск».

Если возникла такая ситуация, заявку можно попробовать подписать повторно, в ином случае придется заявку подписать вручную.

### ПОДАЧА ЗАЯВКИ БЕЗ ИСПОЛЬЗОВАНИЯ ЭЛЕКТРОННОЙ ПОДПИСИ

Для подписания заявки без использования электронной подписи, необходимо нажать кнопку «Сформировать заявку».

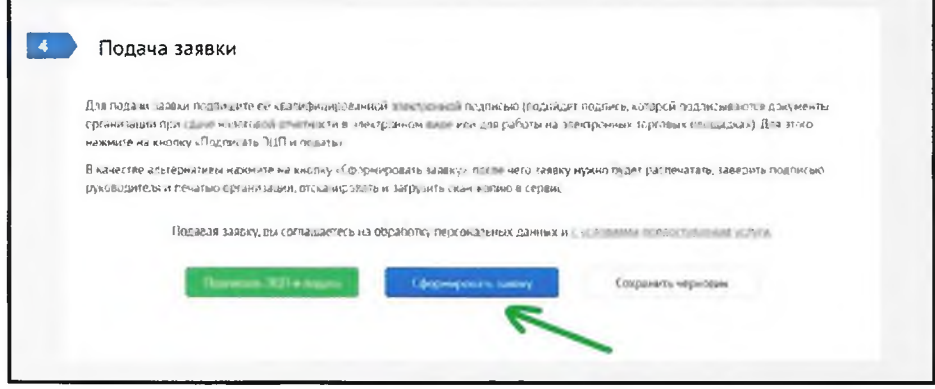

После нажатия на кнопку «Сформировать заявку» заявка переходит в статус «Ожидает подписания», и пользователь перенаправляется в экран «Заявки на пропуск».

Примечание: редактировать заявку в статусе «Ожидает подписания» нельзя. В случае обнаружения пользователем каких-либо ошибок или неточностей, заявку надо отозвать и создать новую заявку с исправленными данными.

На плашке заявки в статусе «Ожидает подписания» справа откройте контекстное меню и выберите действие «Распечатать заявку». Заявка сформируется в файл в формате .pdf, его нужно распечатать, подписать, отсканировать и подгрузить скан-копию к сформированной заявке.

Для загрузки скан-копии в контекстном меню выберете пункт «Приложить сканкопию». При этом открывается форма просмотра заявки, в которой фокус автоматически переносится на секцию «Подача заявки».

Общество с ограниченной ответственностью «Новотранс Актив» Инструкция о пропускном и внутриобъектовом режимах

 $C.43/53$ 

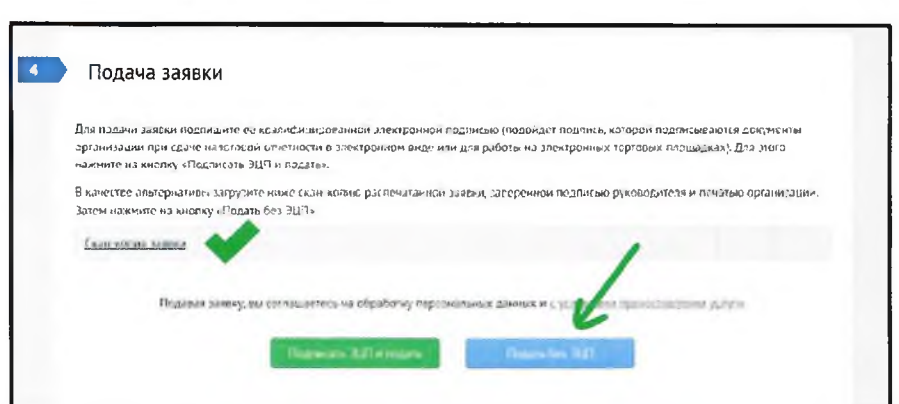

После нажатия на кнопку «Подать без ЭЦП», заявка переходит в статус «На согласовании бюро пропусков».

ВНИМАНИЕ! При большом количестве посетителей в заявке (от 50 человек) загрузка данных заявки на сервер может занимать до нескольких минут (зависит от производительности вашего компьютера и скорости интернет-соединения).

После оформления заявки происходит переадресация в список заявок, в котором отображаются все оформленные заявки.

# УПРАВЛЕНИЕ ЛИЧНЫМ КАБИНЕТОМ

# НАСТРОЙКИ ЛИЧНОГО КАБИНЕТА

В раздел личного кабинета можно перейти из выпадающего меню в правом верхнем углу экрана. Для этого нужно нажать на раздел, где указана электронная почта пользователя, после чего выбрать пункт «Личный кабинет».

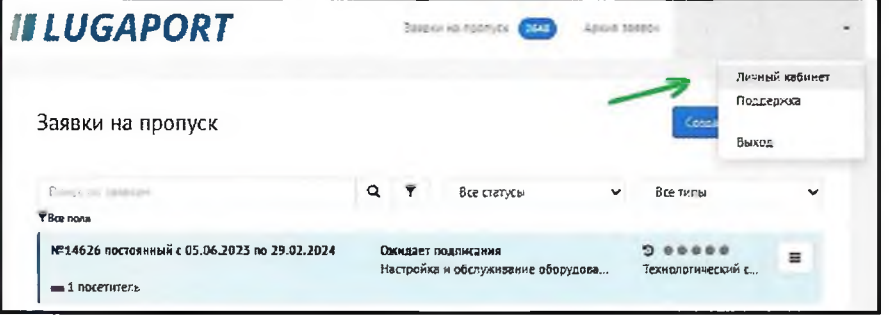

В разделе личного кабинета можно добавлять и редактировать:

#### $\bullet$   $M$ <sub>M</sub>

Излание № 2

В поле «Ваше имя» необходимо ввести фамилию, имя, отчество пользователя. Данные сохраняются автоматически.

### • Информация о себе

В поле «Краткая информация» можно ввести название своей должности, например, «Специалист» или «Менеджер службы обучения персонала». Данные, сохранятся автоматически.

### • Адрес электронной почты

В поле «Адрес электронной почты» нужно ввести адрес электронной почты пользователя, после чего необходимо нажать на кнопку «сохранить».

Важное примечание: изменить введенный адрес электронный почты самостоятельно нельзя, в случае необходимости изменить внесенные данные нужно обратиться в техподдержку.

#### • Номер телефона

В поле «Номер телефона» нужно ввести номер, на который будут приходить SMS уведомления о изменении статуса заявки, после чего необходимо нажать на кнопку «сохранить». После нажатия кнопки сохранить, нужно подтвердить номер телефона по коду из СМС, введя его в всплывающем окне.

Важное примечание: изменить введенный номер телефона самостоятельно нельзя, в случае необходимости изменить внесенные данные нужно обратиться в техподдержку.

#### • Уведомления об изменении статуса заявки

В разделе «Уведомлять об изменении статуса заявки» можно выбрать предпочтительные способы оповещения при изменении статуса заявки, для этого нужно выбрать удобный вариант и поставить галочку в чекбоксе напротив него. Если номер телефона или адрес электронной почты не указаны, то соответствующие функции по оповещению недоступны.

### • Смена пароля

В личном кабинете можно сменить пароль, для этого нужно ввести новый пароль в поле «Пароль», после чего нажать кнопку «Сменить пароль». При вводе данных они отображаются в виде точек. Для того чтобы увидеть введенные символы, нужно нажать на иконку «глаза» в правой части поля для ввода пароля.

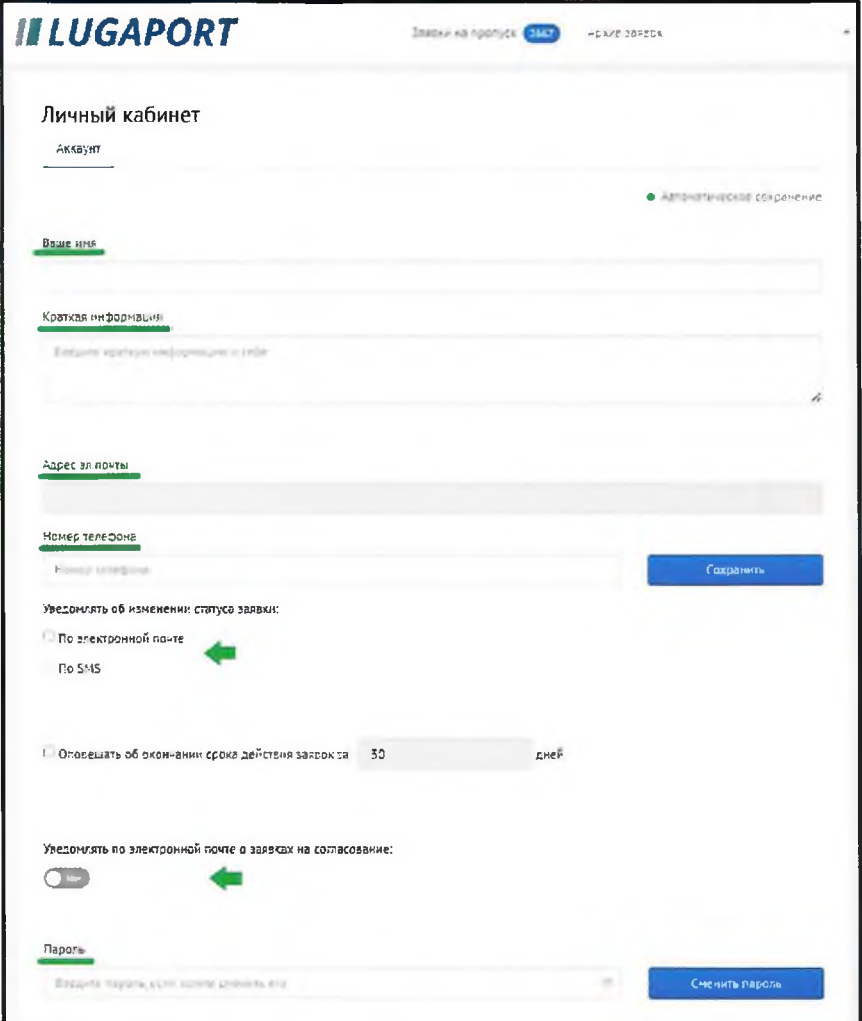

Работа со списком заявок

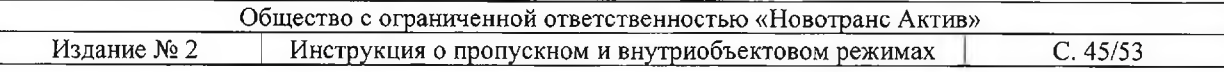

Вся информация об отправленных заявках находится на главной странице личного кабинета.

В заголовке страницы есть две вкладки «Заявки на пропуск» и «Архив заявок».

«Заявки на пропуск» - актуальные заявки на пропуска;

«Архив заявок» - помещаются заявки с прошедшей датой.

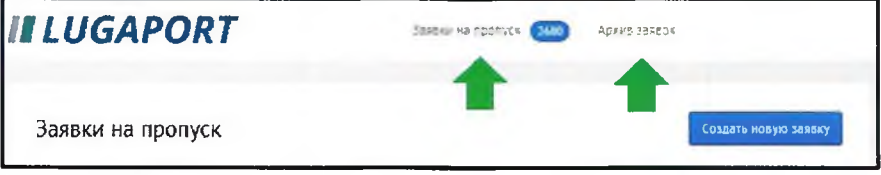

В графе каждой из заявок отражена информация о ней в текстовом или графическом

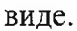

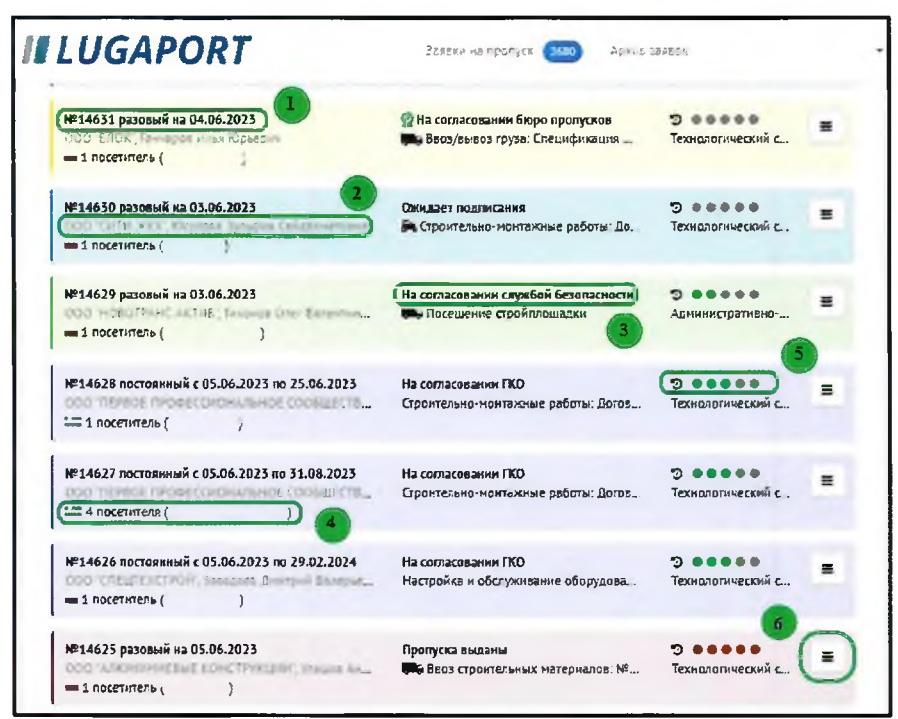

#### 1. Номер заявки и срок ее действия пропуска.

#### 2. Наименование организации и ФИО руководителя.

Наименование организации, фамилия, имя, отчество ее руководителя. В случае если текст виден не полностью, нужно навести курсор на эту строку, после чего появится всплывающая подсказка, в которой будет указана вся информация.

### 3. Статус обработки заявки.

Правее иконки, информирующей о наличии электронной подписи, находятся данные о статусе заявки, показывающие, на каком этапе согласования находится документ.

## 4. Список посетителей.

В нижнем левом углу находится информация о количестве посетителей и их ФИО. В том случае, если посетителей больше одного, для просмотра ФИО каждого из них нужно открыть заявку, щелкнув по ней два раза, или нажать на контекстное меню в правом верхнем углу заявки. Далее выбрать пункт «Посмотреть».

### 5. Диаграмма просмотра истории.

Рядом расположена диаграмма в виде цветных кружков, показывающая этапы, которые прошла заявка. Цветовая индикация на каждой заявке в виде разноцветных кружков отображает стадии прохождения заявки (статусы).

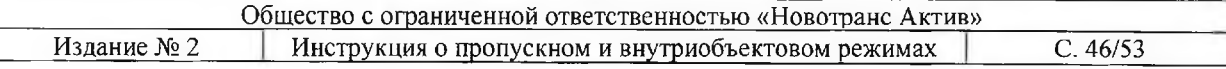

Для просмотра истории согласования заявки наведите курсор мыши на иконку «часики». Во всплывающей подсказке будет указана дата и время перевода заявки в соответствующий статус, начиная с момента создания заявки заявителем и до текущего статуса.

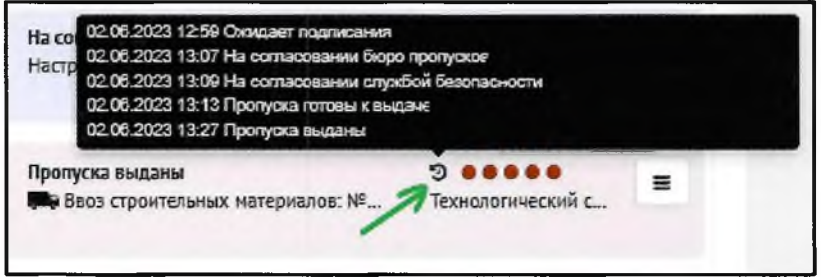

#### 6. Команды контекстного меню.

Для открытия контекстного меню, нужно нажать на иконку меню в правой верхней части заявки.

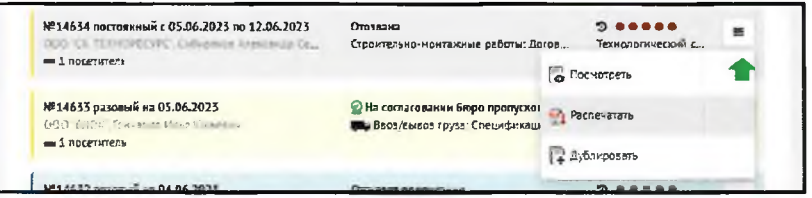

Контекстное меню отличается в зависимости от статуса заявки.

Доступные команды пользователю сервиса:

#### • Посмотреть

Для просмотра заполненной формы заявки нужно два раза щёлкнуть левой кнопкой мыши по интересующему документу либо нажать на иконку контекстного меню в правом верхнем углу нужной заявки. Далее выбрать пункт «Посмотреть». После этого в окне откроется заявка для просмотра без возможности редактирования.

#### • Распечатать

Для печати заявки на пропуск нужно нажать на иконку контекстного меню в правой верхней части выбранной заявки. Далее выбрать пункт «Распечатать», после чего в окне откроется готовый к печати документ в формате PDF-файла.

#### • Отозвать

Для отзыва заявки на пропуск, нужно нажать на иконку меню в правой верхней части интересующей заявки. Далее выбрать пункт «Отозвать».

#### • Дублировать

Для дублирования заявок на пропуск нужно нажать на иконку контекстного меню в правой верхней части интересующей заявки. Далее выбрать пункт «Дублировать», после чего в окне автоматически сформируется и откроется копия выбранного документа.

Поиск информации по фильтрам

Для удобной навигации среди отправленных заявок предусмотрен «Поиск по заявкам» и «Фильтр». По умолчанию фильтр выставлен по всем полям.

Для использования функции поиска по заявкам нужно нажать на иконку фильтра, затем выбрать интересующее поле. После этого в строке «Поиск по заявкам» ввести данные для поиска по выбранному критерию. Далее нужно нажать на иконку «Поиск», которая находится слева от значка фильтра.

Общество с ограниченной ответственностью «Новотранс Актив» Излание № 2 Инструкция о пропускном и внутриобъектовом режимах  $C.47/53$ 

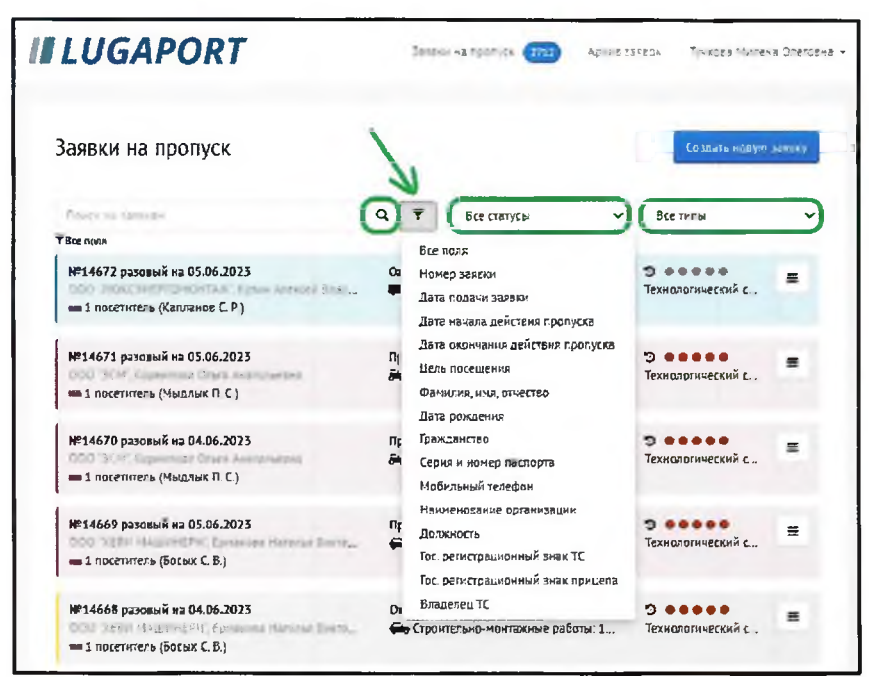

В дополнение к поиску по заявкам в поле навигации есть два отдельных фильтра, с помощью которых можно выделить заявки:

- По статусу заявок на пропуск
- По типу пропуска

#### Экспорт заявок в Microsoft Office Excel

Для удобства вывода больших списков посетителей и транспортных средств воспользуйтесь выгрузкой данных в файл Microsoft Office Excel. Для этого применяете один из фильтров или поиск по заявкам, после чего в верхнем правом углу раздела появится иконка экспорта. При нажатии на иконку, информация из заявок будет автоматически экспортирована в файл Microsoft Office Excel.

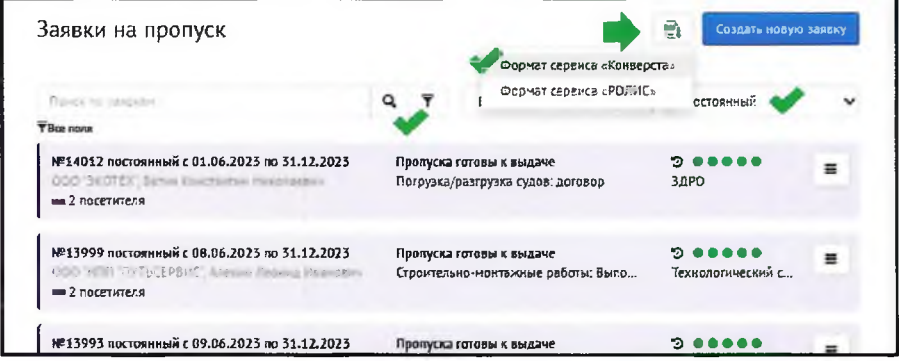

Выгруженный файл Microsoft Office Excel можно загрузить в секцию «Посетители» при подаче заявки в другой терминал. Для этого нужно создать заявку, после чего в секции «Посетители» нажать на кнопку «Загрузить файл», далее в открывшемся диалоговом окне нужно выбрать ранее выгруженный документ и нажать на кнопку «Открыть». В зависимости от величины файла для загрузки данных может потребоваться некоторое время. В процессе загрузки данных кнопка «Загрузить файл» будет заблокирована.

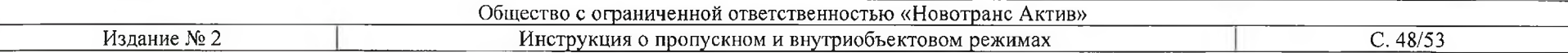

#### Приложение № 4

к Инструкции о пропускном и внутриобъектовом режимах

#### Логотип организации с реквизитами

Генеральному директору ООО «УК Новотранс» - управляющей организации ООО «Новотранс Актив» А.Р. Гончаровой Начальнику КПП «Усть-Луга» Абакумец А.А.

### **3ASBKA**

Прошу Вас согласовать выдачу постоянного пропуска в технологический сектор и ЗДРО зоны транспортной безопасности строящегося объекта транспортной инфраструктуры «Универсального торгового терминала «Усть-Луга» с целью проведения (вид работ) с

« » 202 г. по « » 202 г в промежутке времени с до сотрудникам компании

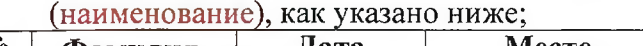

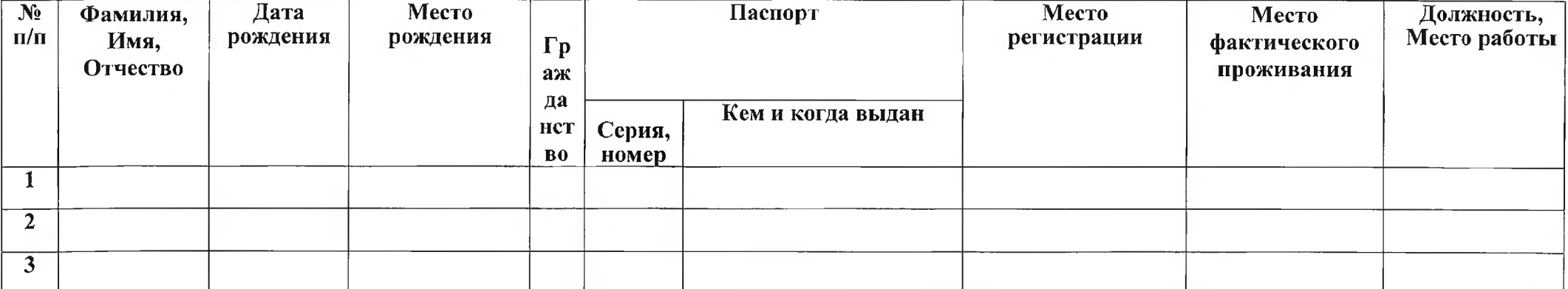

При нахождении указанных лиц на территории УТТ «Усть-Луга» несем ответственность за соблюдение ими требований Инструкции о пропускном и внутриобъектовом режимах УТТ «Усть- Луга», Правил дорожного движения, Правил техники безопасности в морских портах, противопожарной безопасности, норм законодательства РФ об охране окружающей среды.

(должность) (подпись) (фамилия, инишиалы)

 $\kappa$   $\gg$  202  $\Gamma$ .

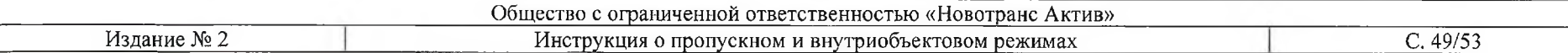

#### Логотип организации с реквизитами

Генеральному директору ООО «УК Новотранс» - управляющей организации ООО «Новотранс Актив» А. Р. Гончаровой

# **3ASBKA**

Прошу Вас согласовать выдачу постоянного пропуска в технологический сектор зоны транспортной безопасности строящегося объекта транспортной инфраструктуры «Универсального торгового терминала «Усть-Луга» с « » 202 г. по 202 г в промежутке времени с до сотрудникам компании, как указано ниже;  $\langle\langle \quad \rangle \rangle$ 

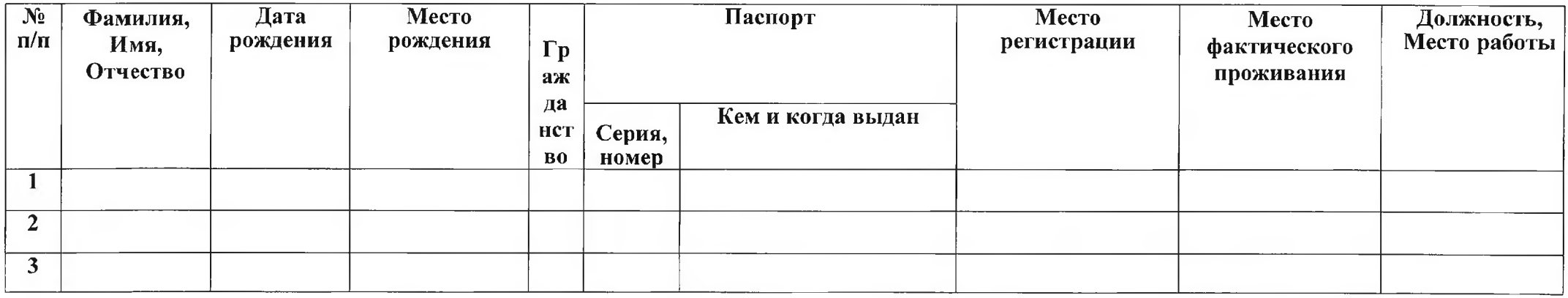

При нахождении указанных лиц на территории УТТ «Усть-Луга» несем ответственность за соблюдение ими требований Инструкции о пропускном и внутриобъектовом режимах УТТ «Усть- Луга», Правил дорожного движения, Правил техники безопасности в морских портах, противопожарной безопасности, норм законодательства РФ об охране окружающей среды.

Руководитель:

 $($ должность) (подпись) (фамилия, инициалы)

 $\langle \langle \hspace{1cm} \rangle \rangle$  202  $\Gamma$ .

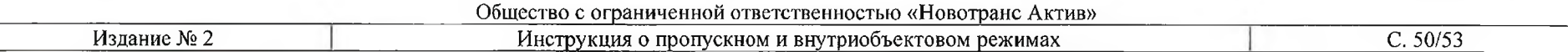

#### Логотип организации с реквизитами

Генеральному директору ООО «УК Новотранс» - управляющей организации ООО «Новотранс Актив» А. Р. Гончаровой Начальнику КПП «Усть-Луга» Абакумец А.А.

#### ЗАЯВКА

Прошу Вас согласовать выдачу постоянного транспортного пропуска в технологический сектор и ЗДРО зоны транспортной безопасности строящегося объекта транспортной инфраструктуры «Универсального торгового терминала «Усть-Луга», для (указать цель), в период с « » 201 г. по « » 201 г. в промежутке времени с до до транспортным средствам (указать название организации):

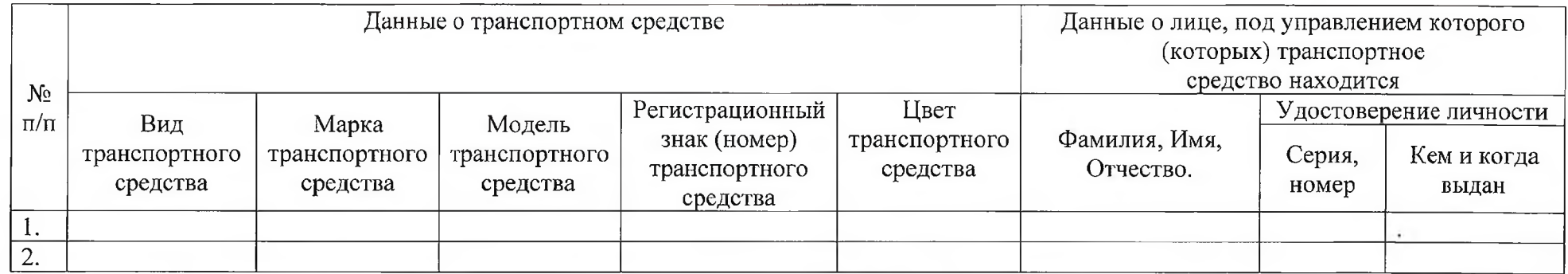

При нахождении указанных лиц и транспортных средств на территории УТТ «Усть- Луга» несем ответственность за соблюдение ими требований Инструкции о пропускном и внутриобъектовом режимах УТТ «Усть- Луга», Правил дорожного движения, Правил техники безопасности в морских портах, противопожарной безопасности, норм законодательства РФ об охране окружающей среды.

Руководитель: по последнитель: по последнитель: по последнитель: по последнитель: по последнитель: по последнитель: по последнитель: по последнитель: по последнитель: по последнитель: последнитель: последнитель: последните

(должность) (подпись) (фамилия, инициалы)

«  $\rightarrow$  202  $\Gamma$ . M. II.

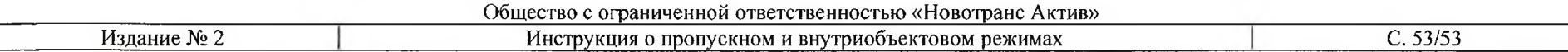

#### Логотип организации с реквизитами

Генеральному директору ООО «УК Новотранс» - управляющей организации ООО «Новотранс Актив» А.Р. Гончаровой

# ЗАЯВКА

Прошу Вас согласовать выдачу разового транспортного пропуска в технологический сектор зоны транспортной безопасности строящегося объекта транспортной инфраструктуры «Универсального торгового терминала «Усть-Луга», для (указать цель), в период с « » 201 г. по « » 201 г. (не более 3-х суток, разовый проезд в один из заявленных дней) в промежутке времени с до транспортным средствам (указать название организации):

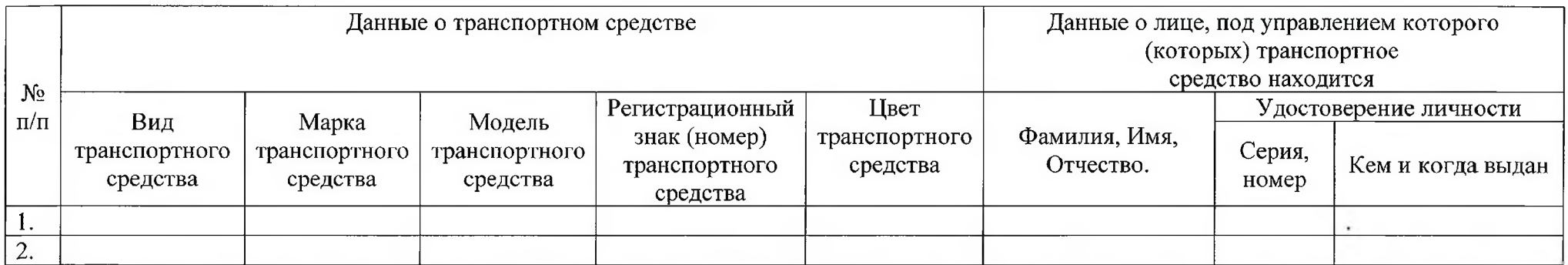

При нахождении указанных лиц и транспортных средств на территории УТТ «Усть- Луга» несем ответственность за соблюдение ими требований Инструкции о пропускном и внутриобъектовом режимах УТТ «Усть-Луга», Правил дорожного движения, Правил техники безопасности в морских портах, противопожарной безопасности, норм законодательства РФ об охране окружающей среды.

Pуководитель:  $\frac{1}{2}$  /

(должность) (подпись) (фамилия, инициалы)

 $\rightarrow$  202  $r. M. \Pi$ .